#### Introduction to Data Management CSE 344

#### Unit 3: NoSQL, Json, Semistructured Data (3 lectures\*)

\*Slides may change: refresh each lecture

#### Introduction to Data Management CSE 344

#### Lecture 11: NoSQL

#### Announcmenets

- HW3 (Azure) due tonight (Friday)
- WQ4 (Relational algebra) due Tuesday
- WQ5 (Datalog) due next Friday
- HW4 (Datalog/Logicblox/Cloud9) is posted

# Class Overview

- Unit 1: Intro
- Unit 2: Relational Data Models and Query Languages
- Unit 3: Non-relational data
	- NoSQL
	- Json
	- SQL++
- Unit 4: RDMBS internals and query optimization
- Unit 5: Parallel query processing
- Unit 6: DBMS usability, conceptual design
- Unit 7: Transactions
- Unit 8: Advanced topics (time permitting) 44

# Two Classes of Database Applications

- OLTP (Online Transaction Processing)
	- Queries are simple lookups: 0 or 1 join E.g., find customer by ID and their orders
	- Many updates. E.g., insert order, update payment
	- Consistency is critical: transactions (more later)
- OLAP (Online Analytical Processing)
	- aka "Decision Support"
	- Queries have many joins, and group-by's E.g., sum revenues by store, product, clerk, date
	- No updates

# NoSQL Motivation

- Originally motivated by Web 2.0 applications
	- E.g. Facebook, Amazon, Instagram, etc
	- Web startups need to scaleup from 10 to 100000 users very quickly
- Needed: very large scale OLTP workloads
- Give up on consistency
- Give up OLAP

## What is the Problem?

- Single server DBMS are too small for Web data
- Solution: scale out to multiple servers
- This is hard for the *entire* functionality of DMBS
- NoSQL: reduce functionality for easier scale up
	- Simpler data model
	- Very restricted updates

#### **PDBMS Review: Serverless** Desktop

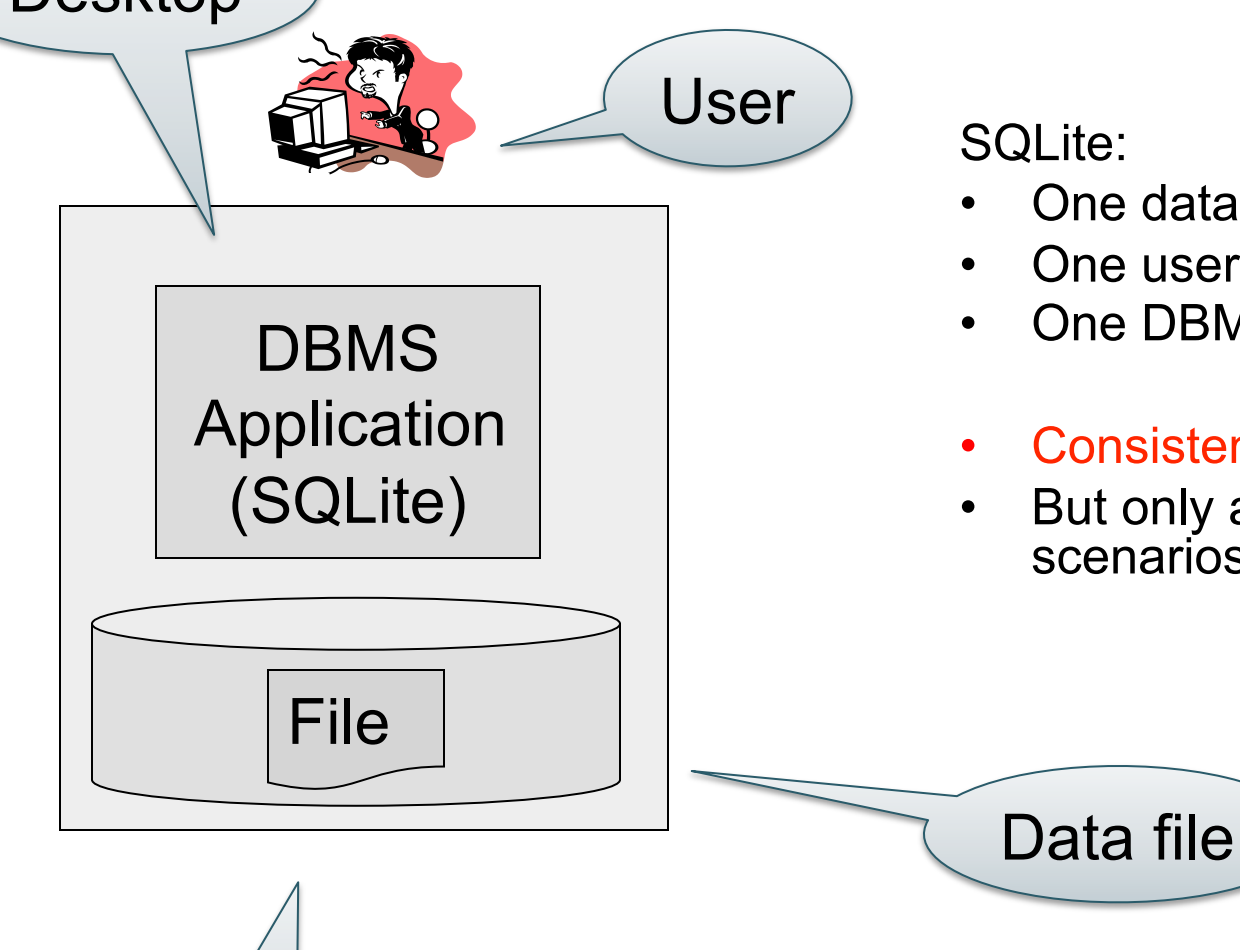

Disk

- One data file
- One user
- One DBMS application
- Consistency is easy
- But only a limited number of scenarios work with such model

# RDBMS Review: Client-Server

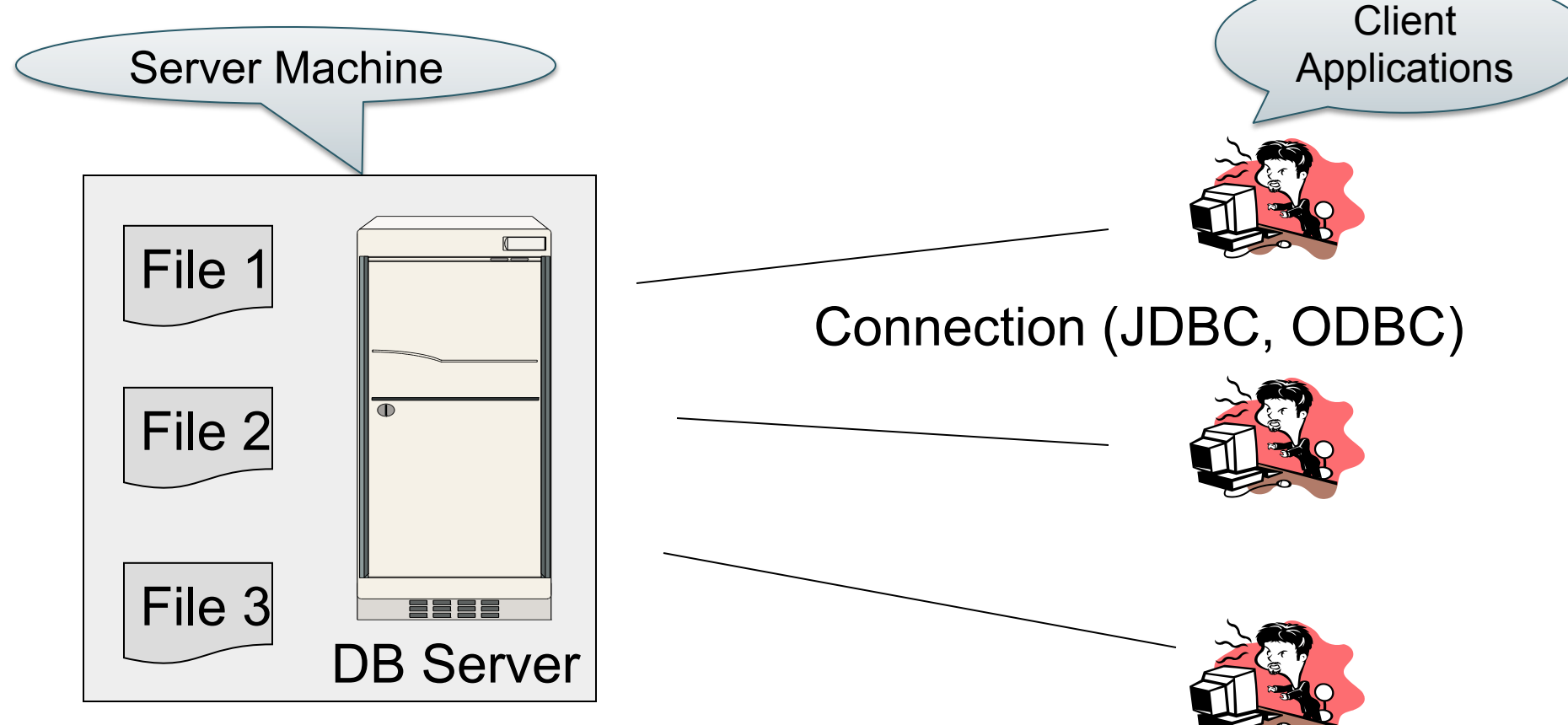

- One server running the database
- Many clients, connecting via the ODBC or JDBC (Java Database Connectivity) protocol

# RDBMS Review: Client-Server

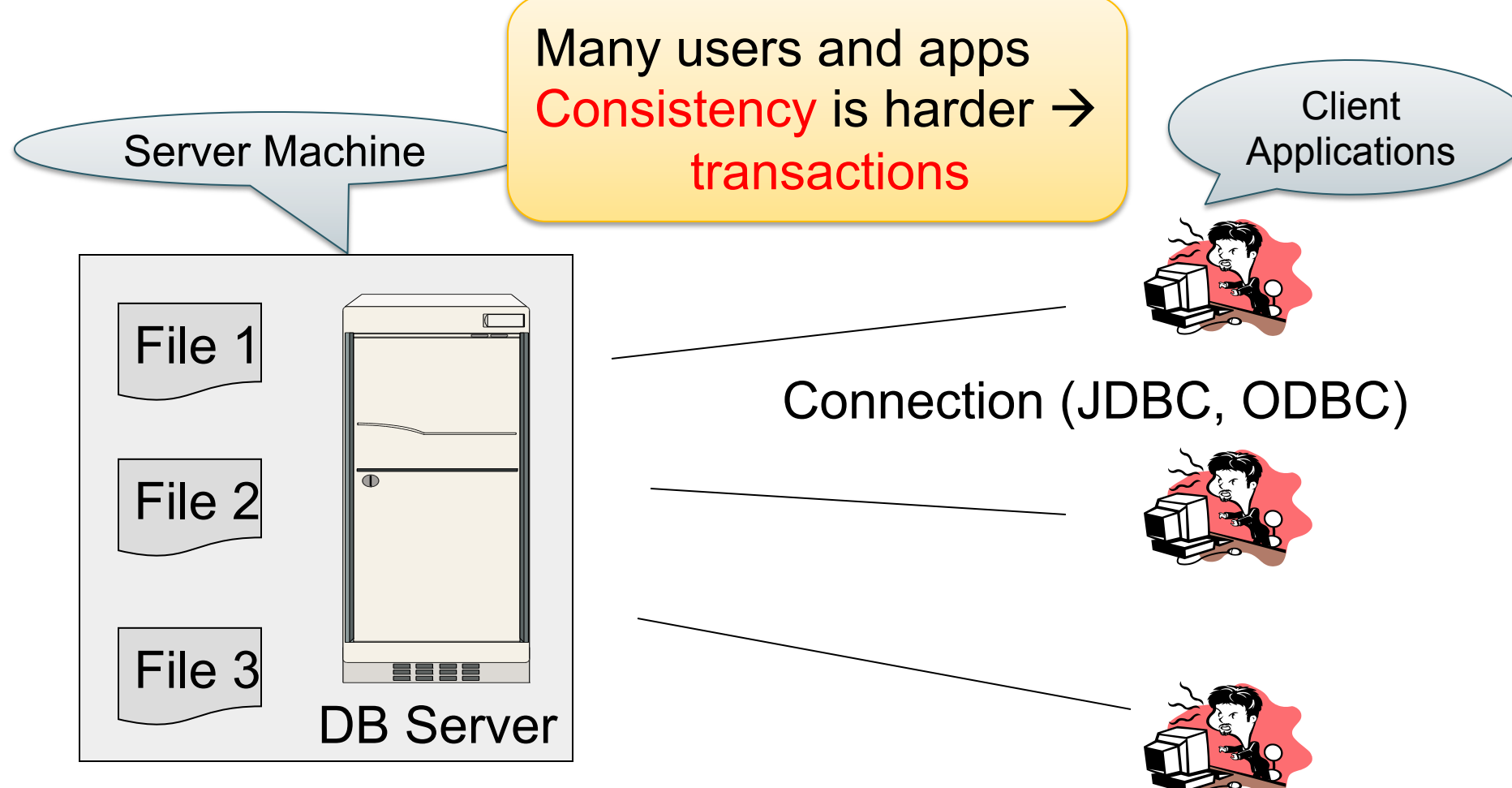

- One server running the database
- Many clients, connecting via the ODBC or JDBC (Java Database Connectivity) protocol

## Client-Server

- One *server* that runs the DBMS (or RDBMS):
	- Your own desktop, or
	- Some beefy system, or
	- A cloud service (SQL Azure)

## Client-Server

- One *server* that runs the DBMS (or RDBMS):
	- Your own desktop, or
	- Some beefy system, or
	- A cloud service (SQL Azure)
- Many *clients* run apps and connect to DBMS
	- Microsoft's Management Studio (for SQL Server), or
	- psql (for postgres)
	- Some Java program (HW8) or some C++ program

## Client-Server

- One *server* that runs the DBMS (or RDBMS):
	- Your own desktop, or
	- Some beefy system, or
	- A cloud service (SQL Azure)
- Many *clients* run apps and connect to DBMS
	- Microsoft's Management Studio (for SQL Server), or
	- psql (for postgres)
	- Some Java program (HW8) or some C++ program
- Clients "talk" to server using JDBC/ODBC protocol

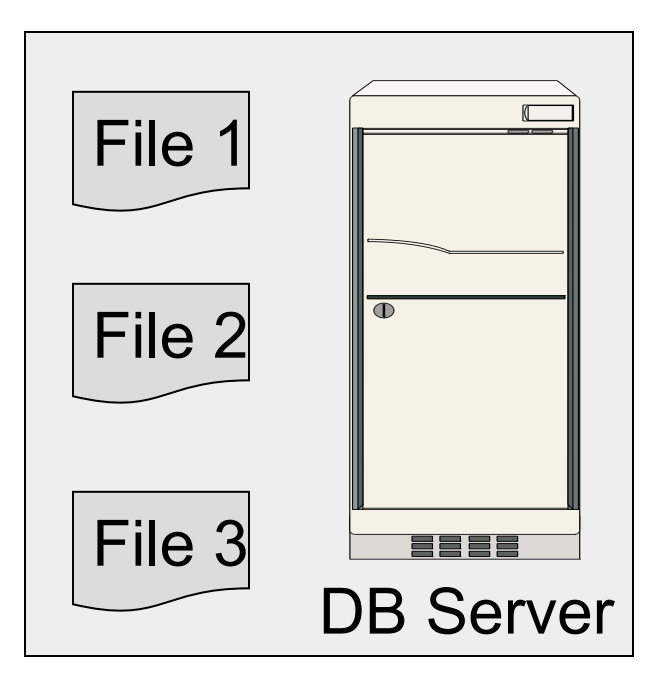

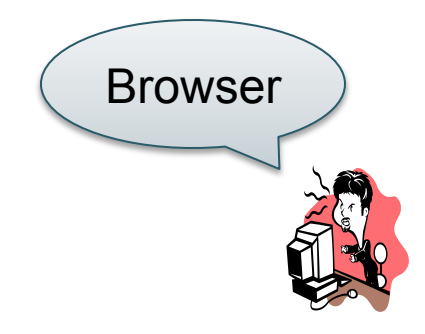

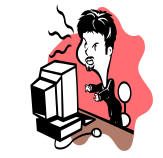

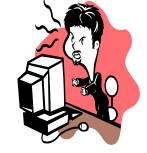

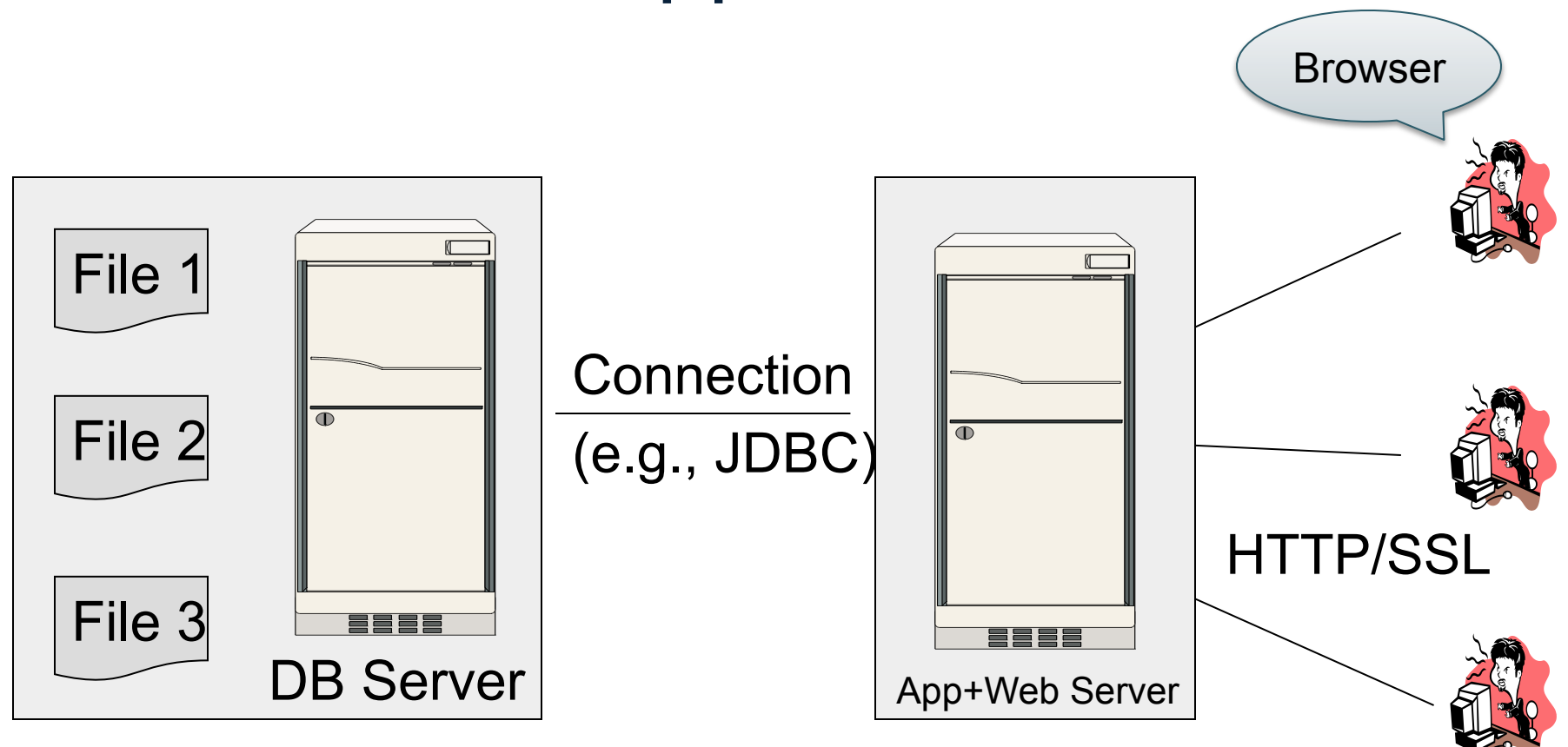

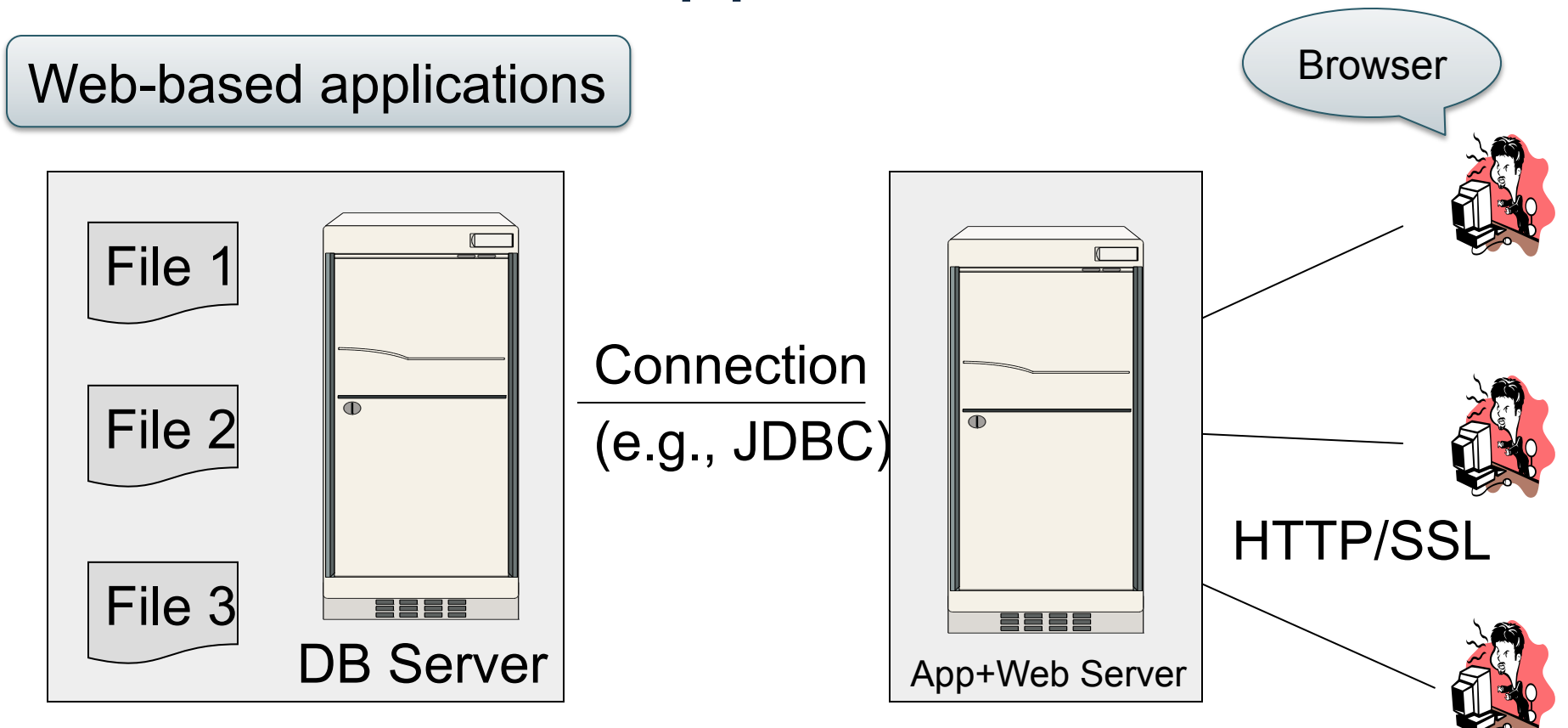

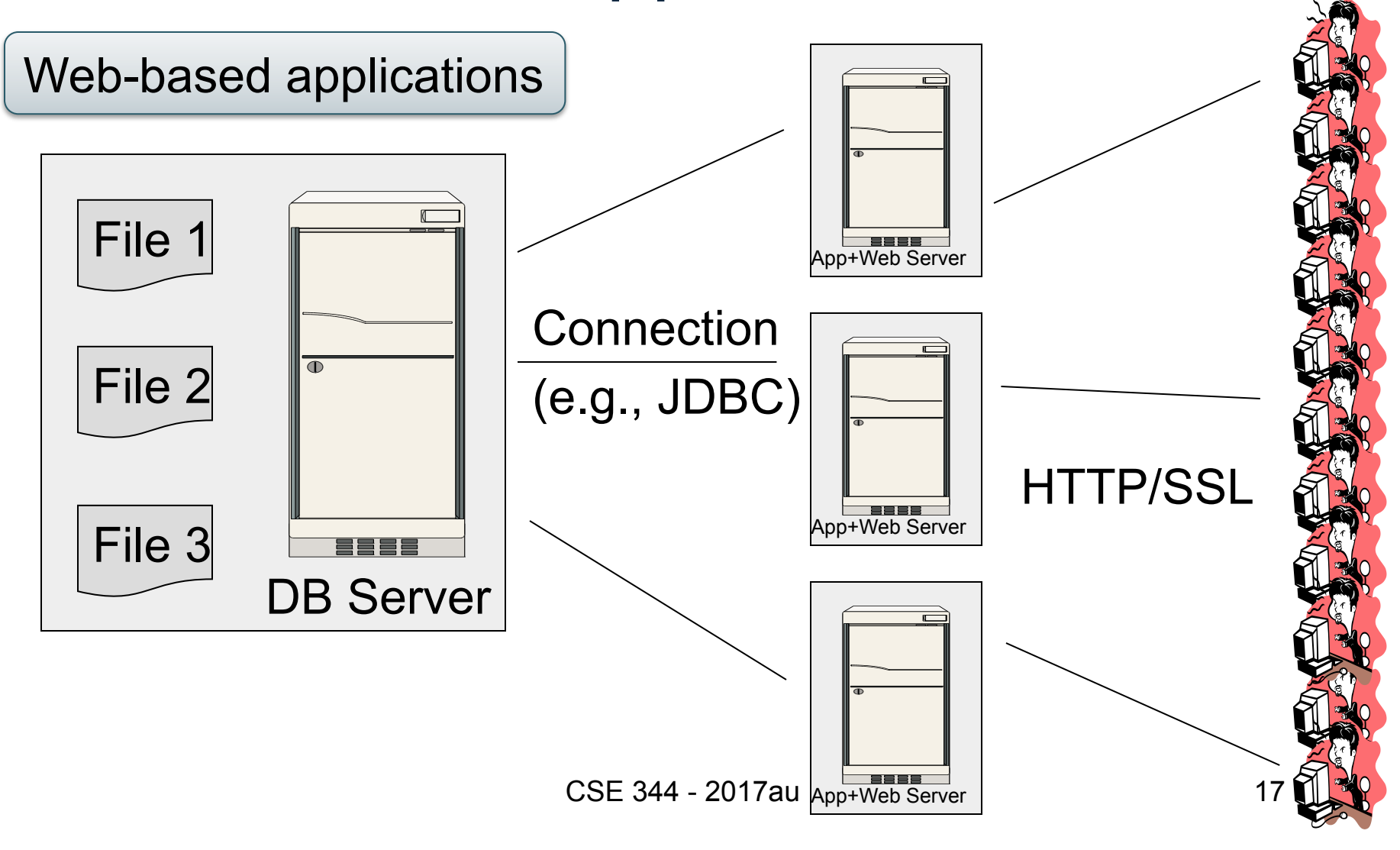

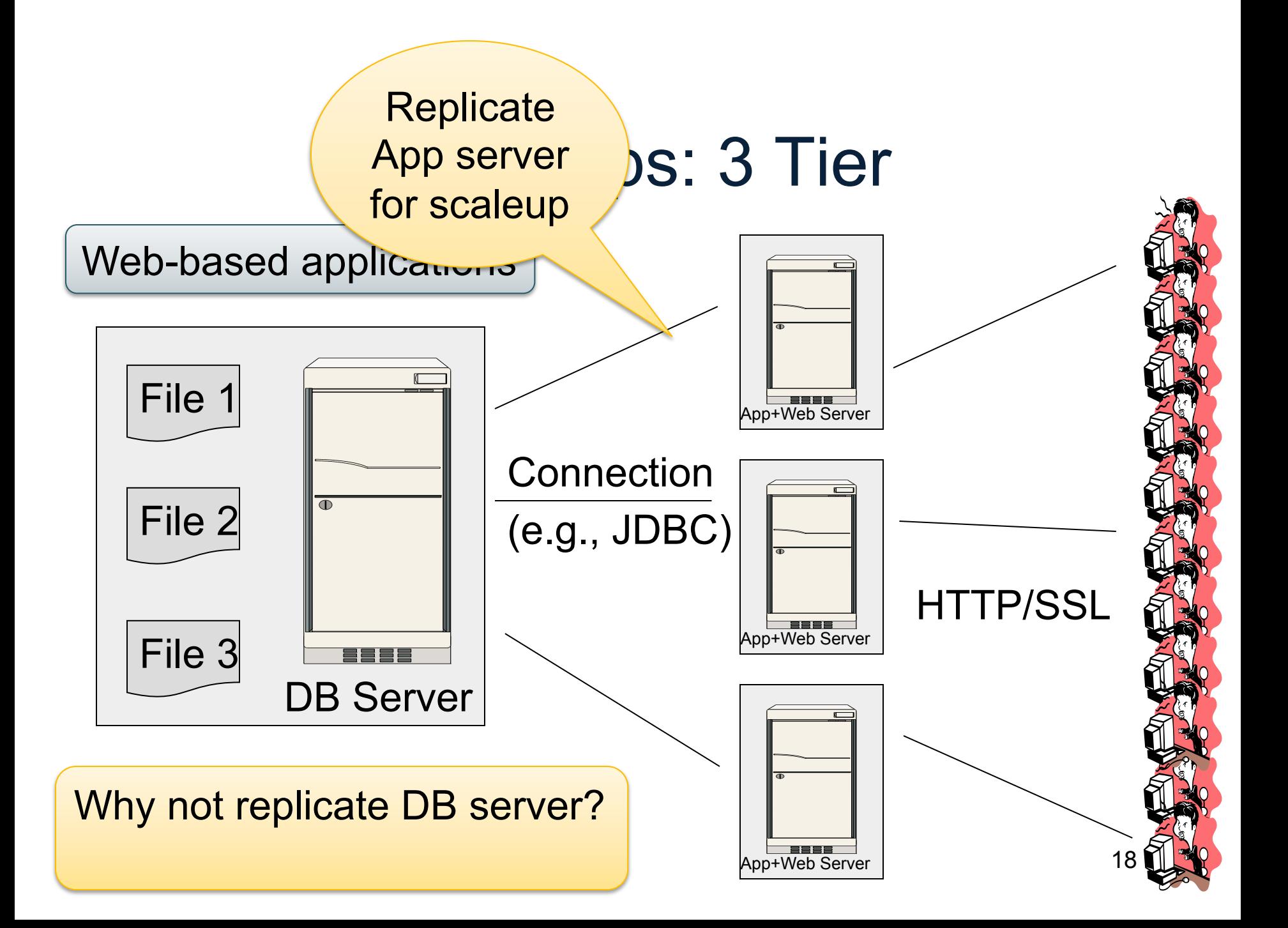

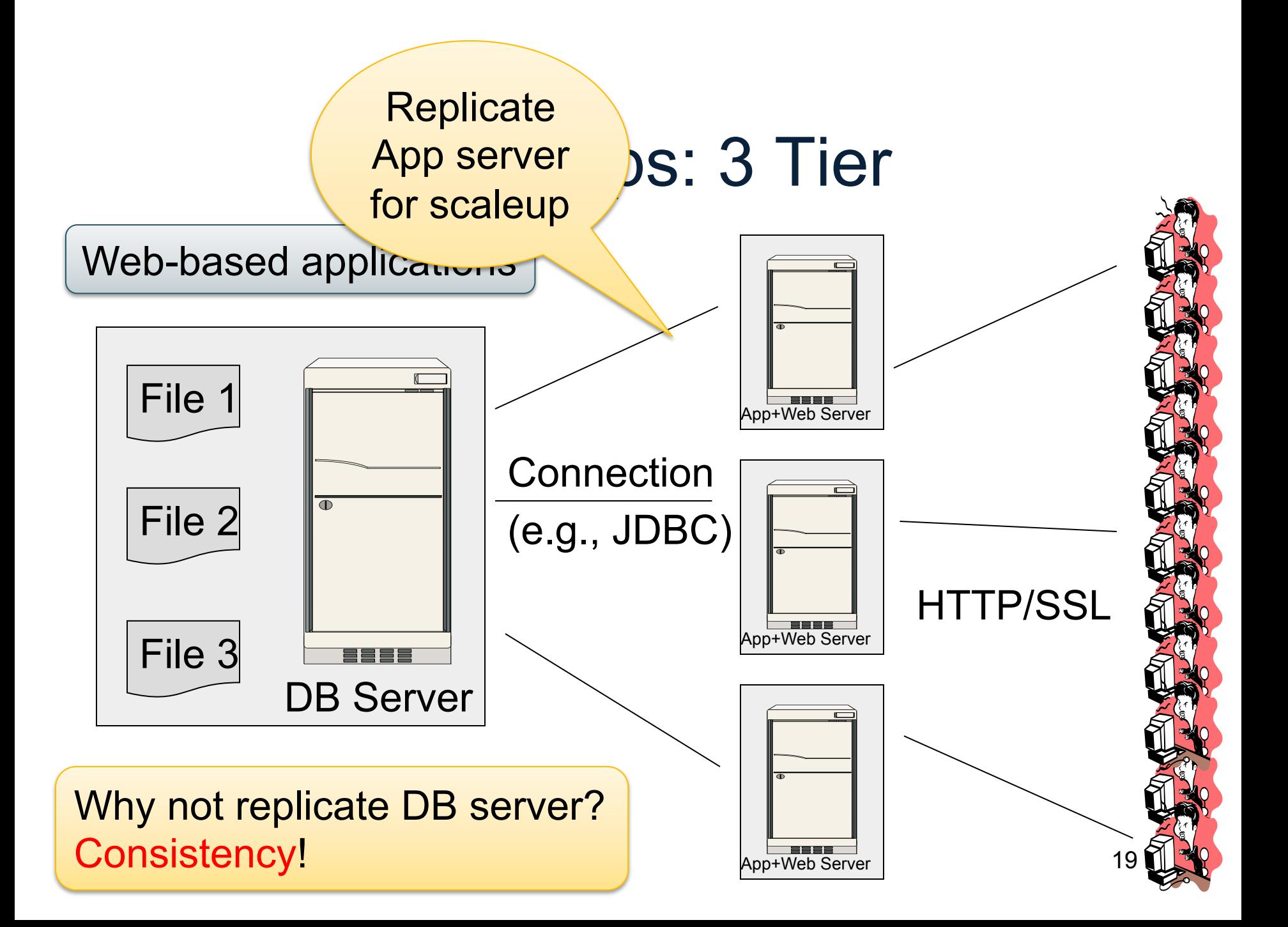

# Replicating the Database

- Two basic approaches:
	- Scale up through partitioning
	- Scale up through replication
- Consistency is much harder to enforce

# Scale Through Partitioning

- Partition the database across many machines in a cluster
	- Database now fits in main memory
	- Queries spread across these machines
- Can increase throughput
- Easy for writes but reads become expensive!

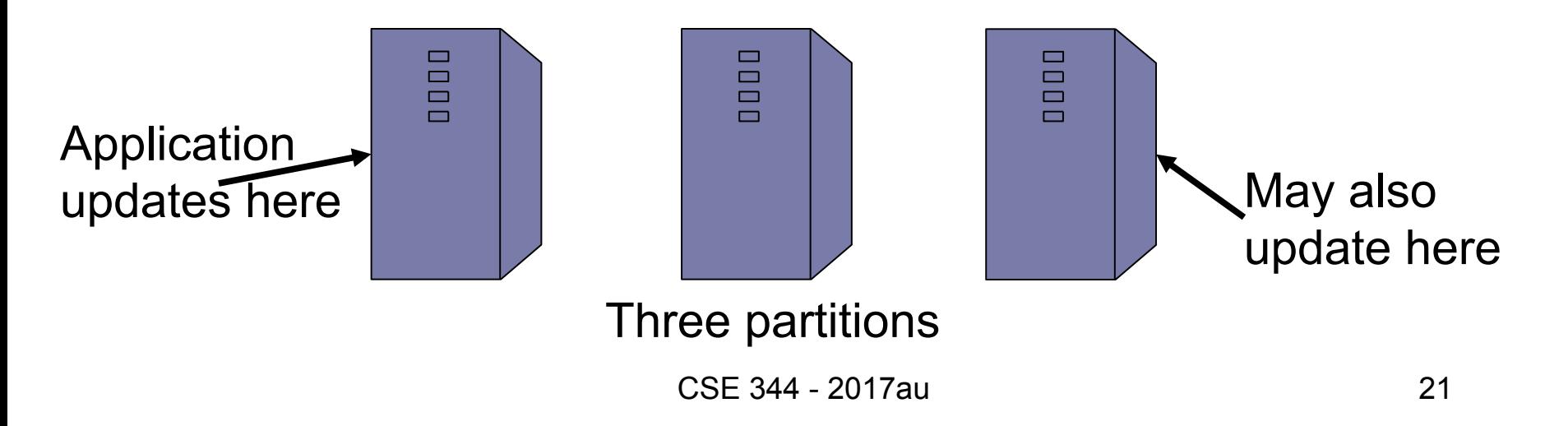

# Scale Through Replication

- Create multiple copies of each database partition
- Spread queries across these replicas
- Can increase throughput and lower latency
- Can also improve fault-tolerance
- Easy for reads but writes become expensive!

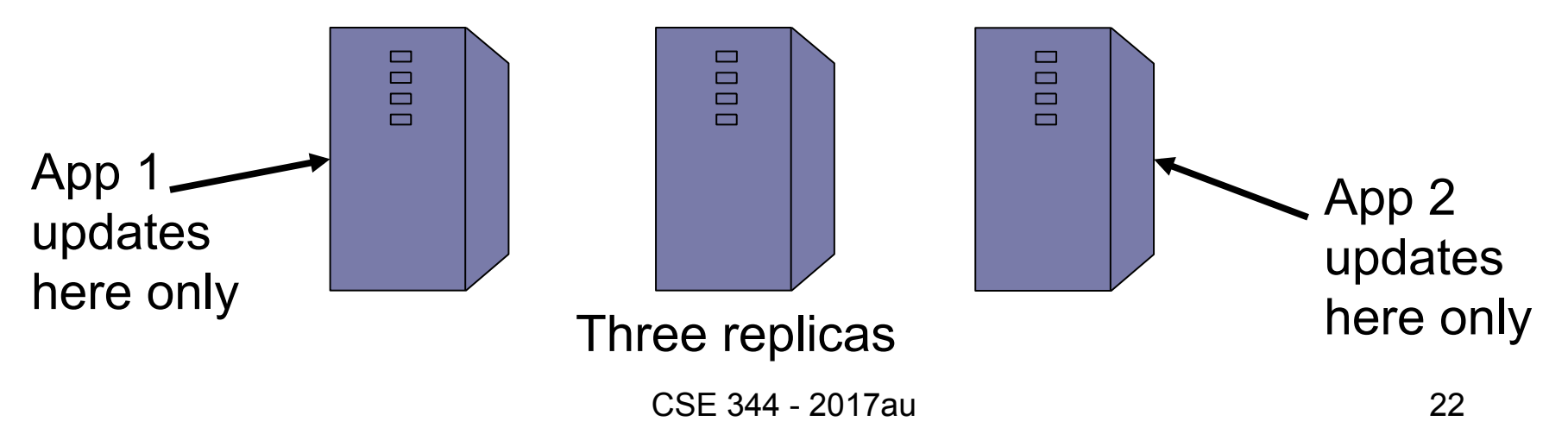

# $Relational Model \rightarrow NoSQL$

- Relational DB: difficult to replicate/partition
- Given Supplier(sno, ...), Part(pno, …),Supply(sno,pno)
	- Partition: we may be forced to join across servers
	- Replication: local copy has inconsistent versions
	- Consistency is hard in both cases (why?)
- NoSQL: simplified data model
	- Given up on functionality
	- Application must now handle joins and consistency

## Data Models

Taxonomy based on data models:

- Key-value stores ☞
	- e.g., Project Voldemort, Memcached
	- Document stores
		- e.g., SimpleDB, CouchDB, MongoDB
	- Extensible Record Stores
		- e.g., HBase, Cassandra, PNUTS

- **Data model**: (key,value) pairs
	- Key = string/integer, unique for the entire data
	- Value = can be anything (very complex object)

- **Data model**: (key,value) pairs
	- Key = string/integer, unique for the entire data
	- Value = can be anything (very complex object)

#### • **Operations**

- get(key), put(key,value)
- Operations on value not supported

- **Data model**: (key,value) pairs
	- Key = string/integer, unique for the entire data
	- Value = can be anything (very complex object)

#### • **Operations**

- get(key), put(key,value)
- Operations on value not supported
- **Distribution / Partitioning** w/ hash function
	- No replication: key k is stored at server h(k)
	- 3-way replication: key k stored at h1(k),h2(k),h3(k)

- **Data model**: (key,value) pairs
	- Key = string/integer, unique for the entire data
	- Value = can be anything (very complex object)

#### • **Operations**

- get(key), put(key,value)
- Operations on value not supported
- **Distribution / Partitioning** w/ hash function
	- No replication: key k is stored at server h(k)
	- $-$  3-way replication: key k stored at h1(k),h2(k),h3(k)

How does get(k) work? How does put(k,v) work?

Flights(fid, date, carrier, flight\_num, origin, dest, ...) Carriers(cid, name)

# Example

• How would you represent the Flights data as key, value pairs?

Flights(fid, date, carrier, flight\_num, origin, dest, ...) Carriers(cid, name)

# Example

- How would you represent the Flights data as key, value pairs?
- Option 1: key=fid, value=entire flight record

Flights(fid, date, carrier, flight\_num, origin, dest, ...) Carriers(cid, name)

# Example

- How would you represent the Flights data as key, value pairs?
- Option 1: key=fid, value=entire flight record
- Option 2: key=date, value=all flights that day

Flights(fid, date, carrier, flight, num, origin, dest, ...) Carriers(cid, name)

# Example

- How would you represent the Flights data as key, value pairs?
- Option 1: key=fid, value=entire flight record
- Option 2: key=date, value=all flights that day
- Option 3: key=(origin,dest), value=all flights between

# Key-Value Stores Internals

- Partitioning:
	- Use a hash function h, and store every (key,value) pair on server h(key)
	- In class: discuss get(key), and put(key,value)
- Replication:
	- Store each key on (say) three servers
	- On update, propagate change to the other servers; *eventual consistency*
	- Issue: when an app reads one replica, it may be stale
- Usually: combine partitioning+replication

## Data Models

Taxonomy based on data models:

- Key-value stores
	- e.g., Project Voldemort, Memcached
- Document stores ☞
	- e.g., SimpleDB, CouchDB, MongoDB
	- Extensible Record Stores
		- e.g., HBase, Cassandra, PNUTS

# Motivation

• In Key, Value stores, the Value is often a very complex object

– Key =  $2010/7/1$ , Value = [all flights that date]

- Better: allow DBMS to understand the *value* 
	- Represent *value* as a JSON (or XML...) document
	- $-$  [all flights on that date] = a JSON file
	- May search for all flights on a given date

# Document Stores Features

- **Data model**: (key,document) pairs
	- Key = string/integer, unique for the entire data
	- Document = JSon, or XML
- **Operations** 
	- Get/put document by key
	- Query language over JSon
- **Distribution / Partitioning** 
	- Entire documents, as for key/value pairs

We will discuss JSon
#### Data Models

Taxonomy based on data models:

- Key-value stores
	- e.g., Project Voldemort, Memcached
- Document stores
	- e.g., SimpleDB, CouchDB, MongoDB
- Extensible Record Stores ☞
	- e.g., HBase, Cassandra, PNUTS

### Extensible Record Stores

- Based on Google's BigTable
- Data model is rows and columns
- Scalability by splitting rows and columns over nodes
	- Rows partitioned through sharding on primary key
	- Columns of a table are distributed over multiple nodes by using "column groups"
- HBase is an open source implementation of BigTable

#### Introduction to Data Management CSE 344

#### Lecture 12: Json, Semistructured Data, SQL++

#### Announcements

- WQ4 (Relational Algebra): due tomorrow
- HW4 (datalog): due next Tuesday
- Midterm: next Wednesday, in class
- Material: up to date
- Review session: Friday, 5:30pm, SMI 205

#### Where We Are

- So far we have studied the *relational data model* – Data is stored in tables(=relations)
	- Queries are expressions in SQL, relational algebra, or Datalog
- Today: Semistructured data model – Popular formats today: XML, JSon, protobuf

## JSON - Overview

- JavaScript Object Notation = lightweight textbased open standard designed for humanreadable data interchange. Interfaces in C, C++, Java, Python, Perl, etc.
- The filename extension is .json.

#### We will emphasize JSon as semi-structured data

# JSon Syntax

```
{ "book": [ 
     {"id":"01", 
       "language": "Java", 
      "author": "H. Javeson",
        "year": 2015 
     }, 
     {"id":"07", 
       "language": "C++", 
       "edition": "second" 
      "author": "E. Sepp",
       "price": 22.25 
 } 
 ] 
}
```
## JSon vs Relational

- Relational data model
	- Rigid flat structure (tables)
	- Schema must be fixed in advanced
	- Binary representation: good for performance, bad for exchange
	- Query language based on Relational Calculus
- Semistructured data model / JSon
	- Flexible, nested structure (trees)
	- Does not require predefined schema ("self describing")
	- Text representation: good for exchange, bad for performance
	- Most common use: Language API; query languages emerging

## JSon Terminology

- Data is represented in name/value pairs.
- Curly braces hold objects
	- Each object is a list of name/value pairs separated by , (comma)
	- Each pair is a name is followed by ':'(colon) followed by the value
- Square brackets hold arrays and values are separated by ,(comma).

#### JSon Data Structures

- Collections of name-value pairs:
	- {"name1": value1, "name2": value2, …}
	- The "name" is also called a "key"
- Ordered lists of values:
	- [obj1, obj2, obj3, ...]

## Avoid Using Duplicate Keys

The standard allows them, but many implementations don't

```
{"id":"07", 
    "title": "Databases", 
    "author": "Garcia-Molina", 
    "author": "Ullman", 
    "author": "Widom" 
} 
                                           {"id":"07", 
                                               "title": "Databases", 
                                               "author": ["Garcia-Molina", 
                                                           "Ullman", 
                                                           "Widom"] 
                                           }
```
## JSon Datatypes

- Number
- String = double-quoted
- Boolean = true or false
- nullempty

#### JSon Semantics: a Tree !

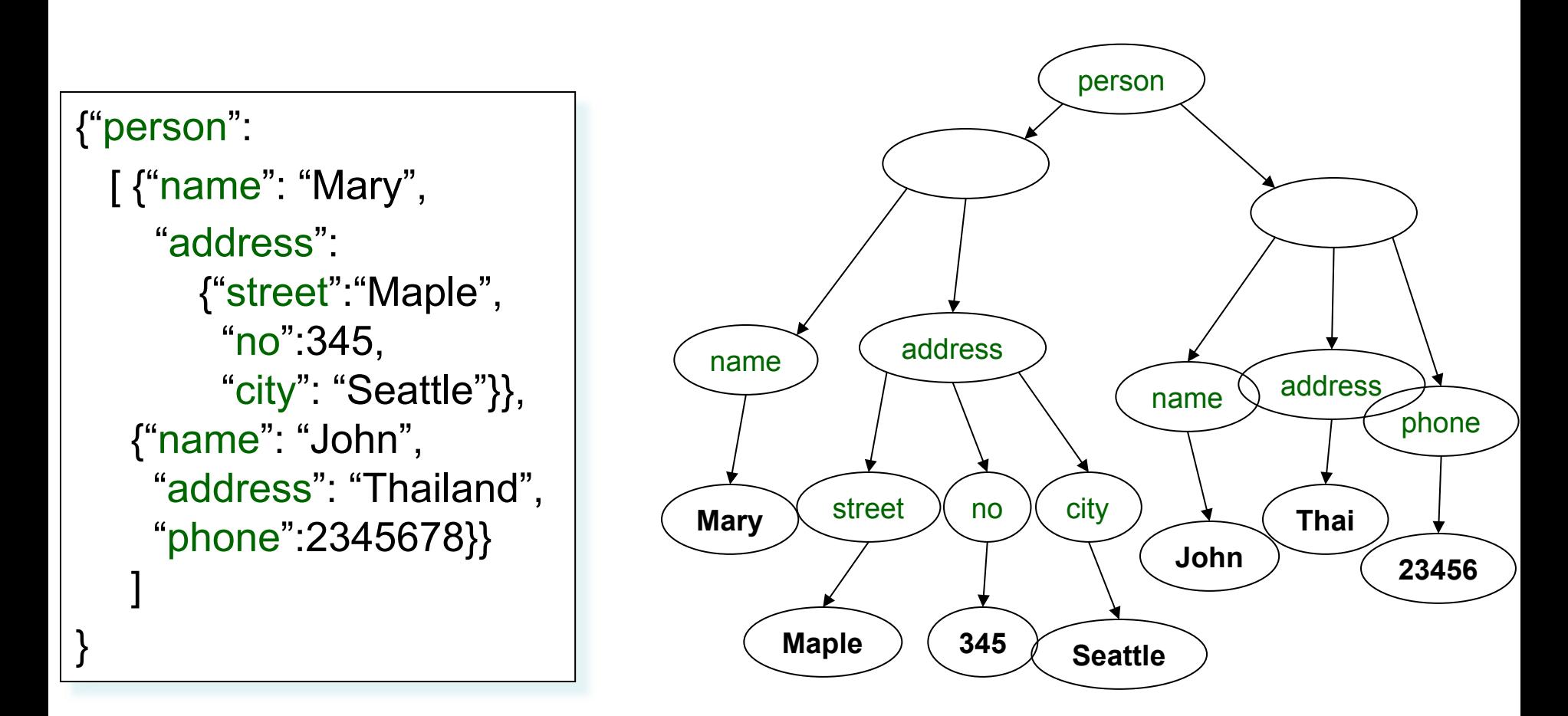

### JSon Data

- JSon is self-describing
- Schema elements become part of the data
	- Relational schema: person(name,phone)
	- In Json "person", "name", "phone" are part of the data, and are repeated many times
- Consequence: JSon is much more flexible
- JSon = semistructured data

## Mapping Relational Data to JSon

#### Person

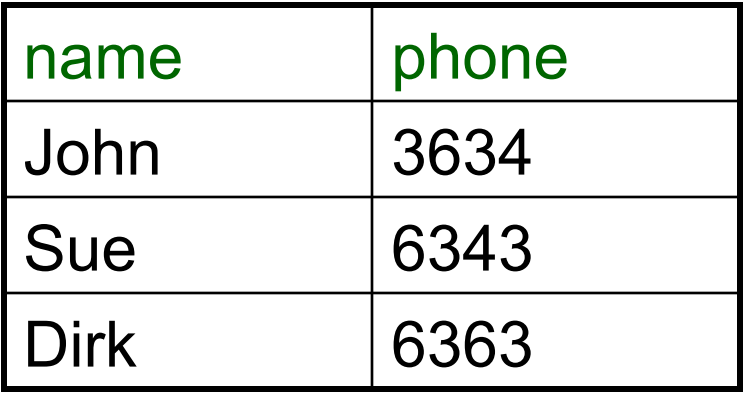

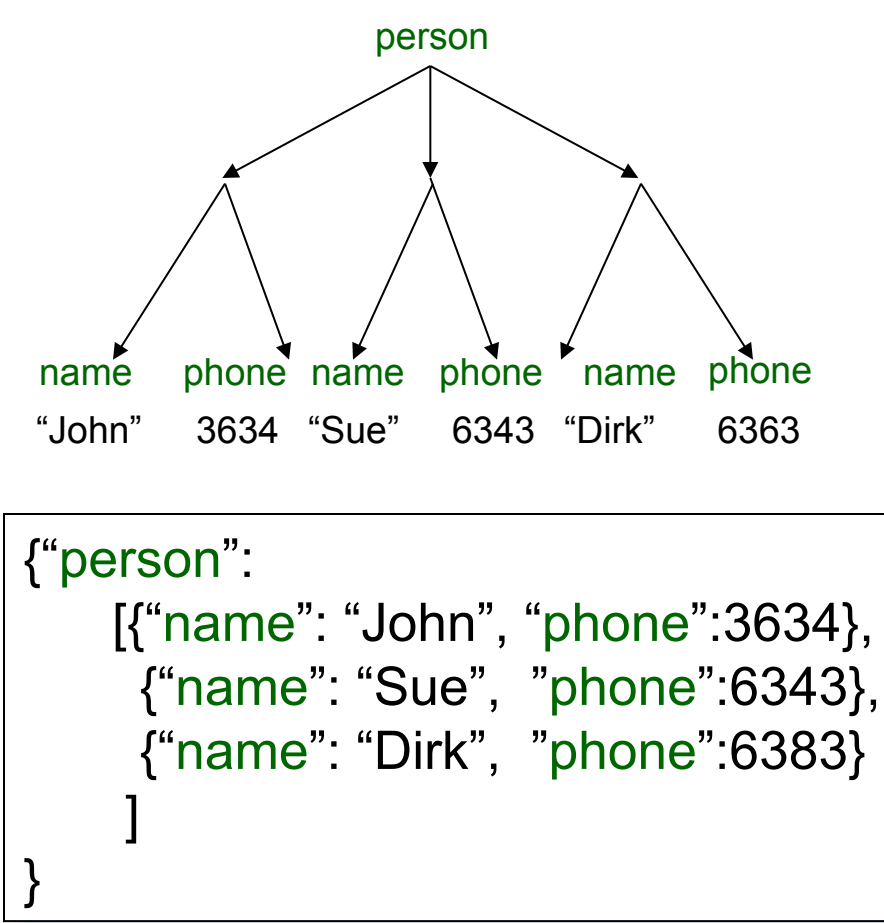

## Mapping Relational Data to JSon

May inline foreign keys

#### Person

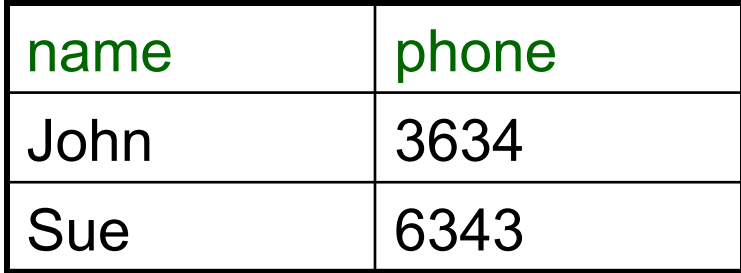

#### **Orders**

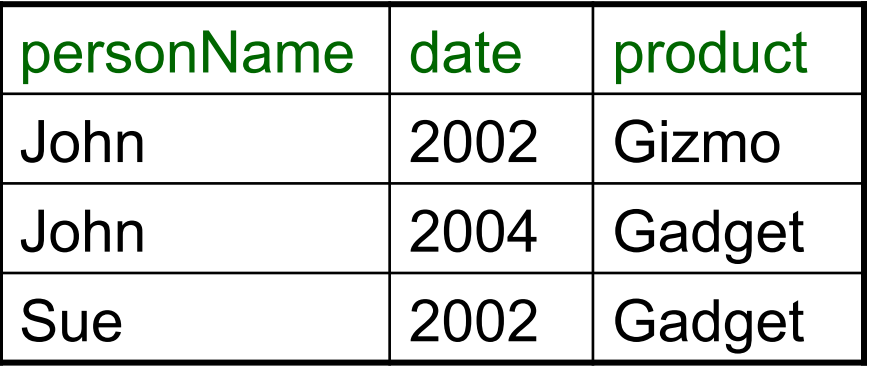

```
{"Person": 
   [{"name": "John", 
     "phone":3646, 
     "Orders":[{"date":2002, 
                "product":"Gizmo"}, 
               {"date":2004, 
                 "product":"Gadget"} 
    ] 
    }, 
     {"name": "Sue", 
      "phone":6343, 
       "Orders":[{"date":2002, 
                 "product":"Gadget"} 
    ] 
    } 
   ] 
}
```
## JSon=Semi-structured Data (1/3)

• Missing attributes:

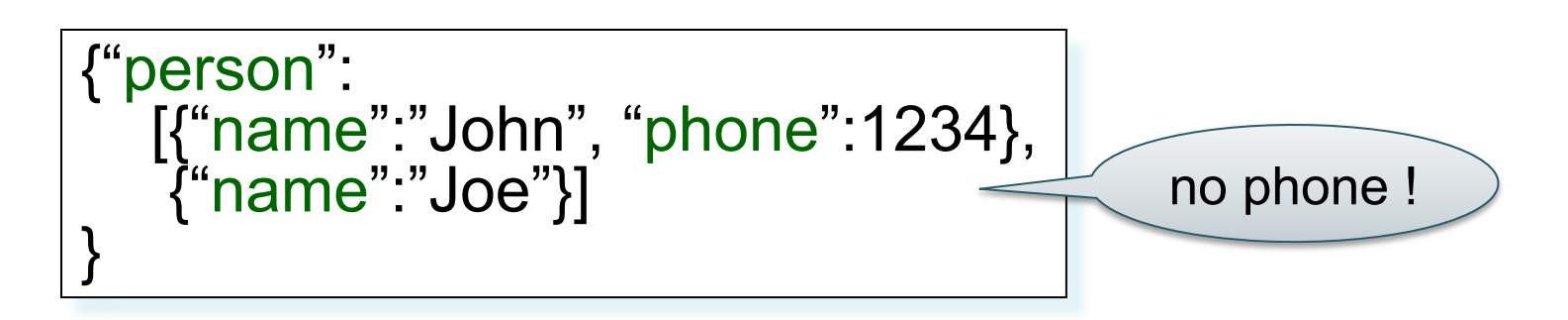

• Could represent in a table with nulls

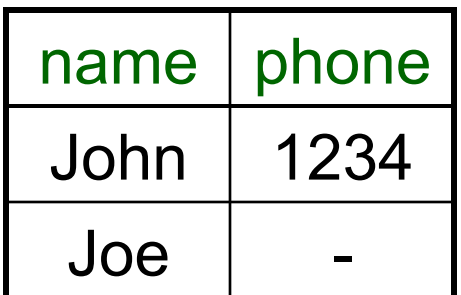

## JSon=Semi-structured Data (2/3)

• Repeated attributes

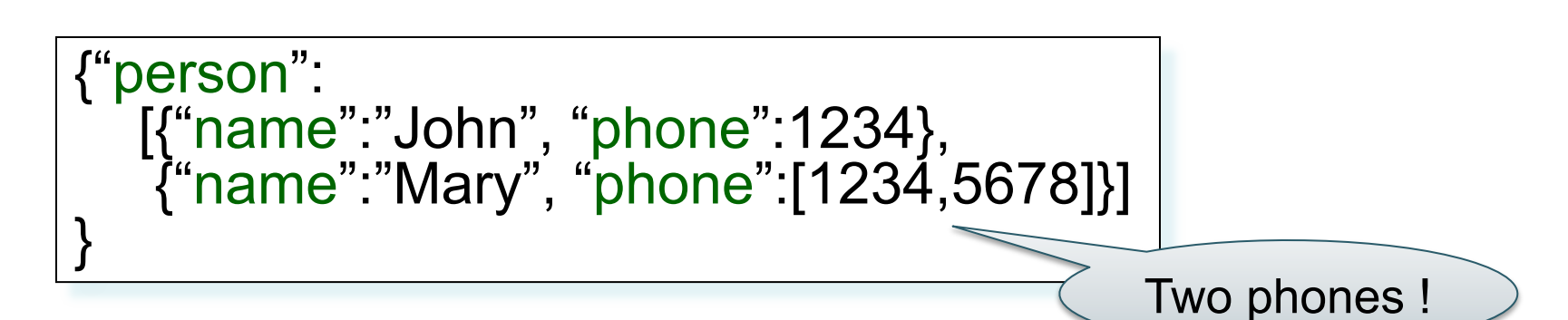

• Impossible in one table:

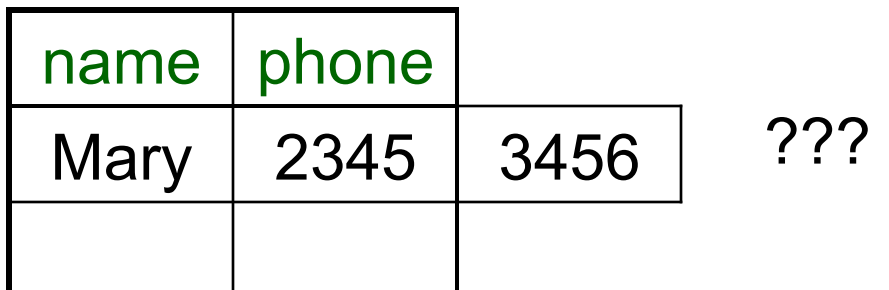

## JSon=Semi-structured Data (3/3)

• Attributes with different types in different objects

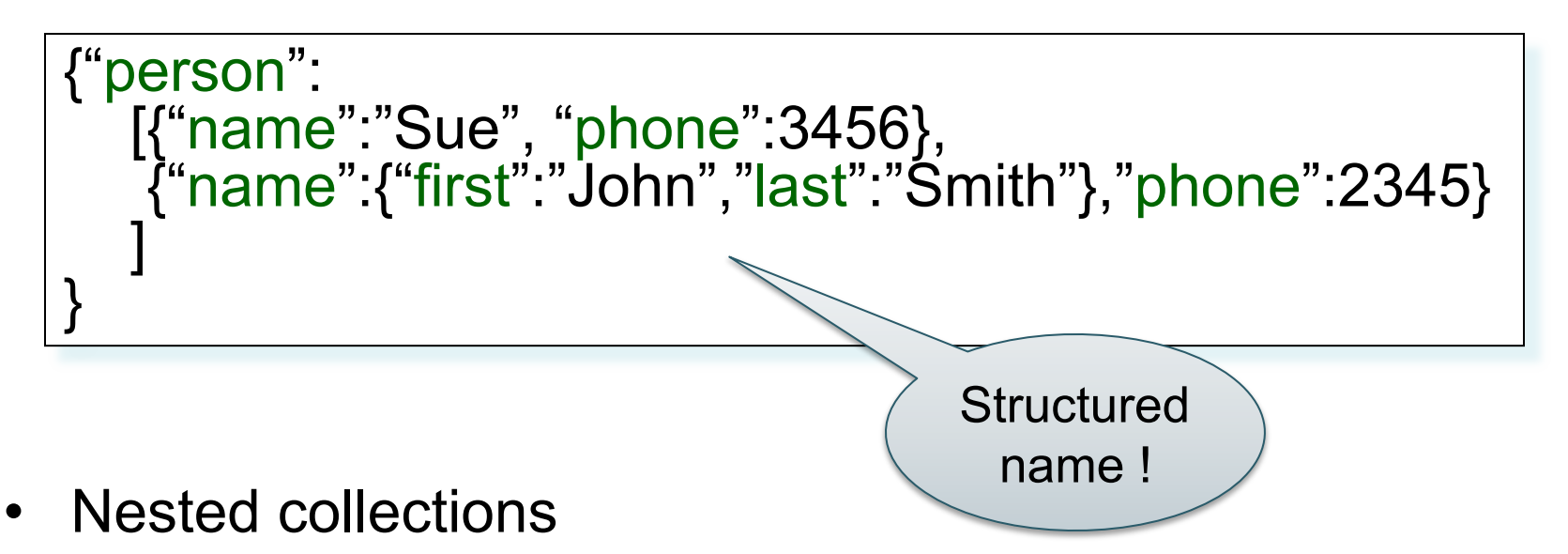

• Heterogeneous collections

#### **Discussion**

- *Data exchange formats* 
	- Ideally suited for exchanging data between apps.
	- XML, JSon, Protobuf
- Increasingly, some systems use them as a data model:
	- SQL Server supports for XML-valued relations
	- CouchBase, Mongodb: JSon as data model
	- Dremel (BigQuery): Protobuf as data model

## Query Languages for SS Data

- XML: XPath, XQuery (see end of lecture, textbook)
	- Supported inside many RDBMS (SQL Server, DB2, Oracle)
	- Several standalone XPath/XQuery engines
- Protobuf: SQL-ish language (Dremel) used internally by google, and externally in BigQuery
- JSon:
	- CouchBase: N1QL, may be replaced by AQL (better designed)
	- Asterix: SQL++ (based on SQL)
	- MongoDB: has a pattern-based language
	- JSONiq http://www.jsoniq.org/

### AsterixDB and SQL++

- AsterixDB
	- No-SQL database system
	- Developed at UC Irvine
	- Now an Apache project
	- Own query language: AsterixQL or AQL, based on XQuery
- SQL++
	- SQL-like syntax for AsterixQL

### Asterix Data Model (ADM)

- Objects:
	- {"Name": "Alice", "age": 40}
	- Fields must be distinct: {"Name": "Alice", "age": 40, "age":50}

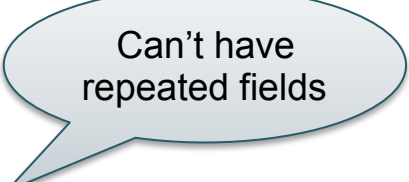

- Arrays:
	- [1, 3, "Fred", 2, 9]
	- Note: can be heterogeneous
- Multisets:
	- $-$  {{1, 3, "Fred", 2, 9}}

#### Examples

Try these queries:

SELECT x.age FROM [{'name': 'Alice', 'age': ['30', '50']}] x;

SELECT x.age FROM {{ {'name': 'Alice', 'age': ['30', '50']} }} x;

Can only select from multi-set or array

#### -- error SELECT x.age FROM {'name': 'Alice', 'age': ['30', '50']} x;

## **Datatypes**

- Boolean, integer, float (various precisions), geometry (point, line, …), date, time, etc
- UUID = universally unique identifier Use it as a system-generated unique key

#### Null v.s. Missing

- $\{$ "age": null} = the value NULL (like in SQL)
- $\{$ "age": missing $\}$  =  $\{$   $\}$  = really missing

$$
\frac{\text{SELECT x.b FROM [{a':1, 'b':2}, {a':3}] x; }{\text{"b": {}}\text{"int64": 2}}}{\{\text{ "b": {}}\text{...}\}
$$

SELECT x.b FROM [{'a':1, 'b':2}, {'a':3, 'b':missing }] x;

$$
\{\begin{array}{l}\n\text{'b'': } \{\text{``int64'': 2 }\}\n\\
\{\end{array}\}
$$

#### SQL++ Overview

- DDL: create a
	- Dataverse
	- Type
	- Dataset
	- Index
- DML: select-from-where

#### Dataverse

A Dataverse is a Database

#### CREATE DATAVERSE lec344 CREATE DATAVERSE lec344 IF NOT EXISTS

DROP DATAVERSE lec344 DROP DATAVERSE lec344 IF EXISTS 

USE lec344

# **Type**

- Defines the schema of a collection
- It lists all *required* fields
- Fields followed by ? are *optional*
- CLOSED type = no other fields allowed
- OPEN type = other fields allowed

# Closed Types

```
USE lec344; 
DROP TYPE PersonType IF EXISTS; 
CREATE TYPE PersonType AS CLOSED { 
  Name : string, 
  age: int, 
  email: string? 
}
```
{"Name": "Alice", "age": 30, "email": "a@alice.com"}

```
{"Name": "Bob", "age": 40}
```
 $-$  not OK: {"Name": "Carol", "phone": "123456789"}

# Open Types

```
USE lec344; 
DROP TYPE PersonType IF EXISTS; 
CREATE TYPE PersonType AS OPEN { 
  Name : string, 
  age: int, 
  email: string? 
}
```
{"Name": "Alice", "age": 30, "email": "a@alice.com"}

```
{"Name": "Bob", "age": 40}
```
-- Now it's OK: {"Name": "Carol", "phone": "123456789"}

## Types with Nested Collections

```
USE lec344; 
DROP TYPE PersonType IF EXISTS; 
CREATE TYPE PersonType AS CLOSED { 
  Name : string, 
  phone: [string] 
}
```

```
{"Name": "Carol", "phone": ["1234"]}
{"Name": "David", "phone": ["2345", "6789"]}
{"Name": "Evan", "phone": []}
```
#### **Datasets**

- Dataset = relation
- Must have a type
	- Can be a trivial OPEN type
- Must have a key
	- Can also be a trivial one

## Dataset with Existing Key

USE lec344; DROP TYPE PersonType IF EXISTS; CREATE TYPE PersonType AS CLOSED { Name : string, email: string? }

{"Name": "Alice"} {"Name": "Bob"}

…

USE lec344; DROP DATASET Person IF EXISTS; CREATE DATASET Person(PersonType) PRIMARY KEY Name;

## Dataset with Auto Generated Key

USE lec344; DROP TYPE PersonType IF EXISTS; CREATE TYPE PersonType AS CLOSED { myKey: uuid, Name : string, email: string? }

USE lec344; DROP DATASET Person IF EXISTS; CREATE DATASET Person(PersonType) PRIMARY KEY myKey AUTOGENERATED;

CSE 344 - 2017au 71

{"Name": "Alice"} {"Name": "Bob"}

…

Note: no myKey since it will be autogenerated

## Discussion of NFNF

- NFNF = Non First Normal Form
- One or more attributes contain a collection
- One extreme: a single row with a huge, nested collection
- Better: multiple rows, reduced number of nested collections
### Example from HW5

mondial.adm is totally semistructured: {"mondial": {"country": [...], "continent":[...], ..., "desert":[...]}}

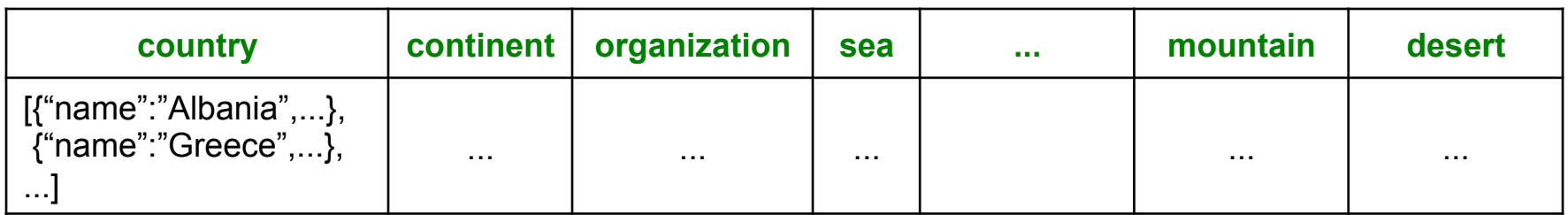

country.adm, sea.adm, mountain.adm are more structured

Country:

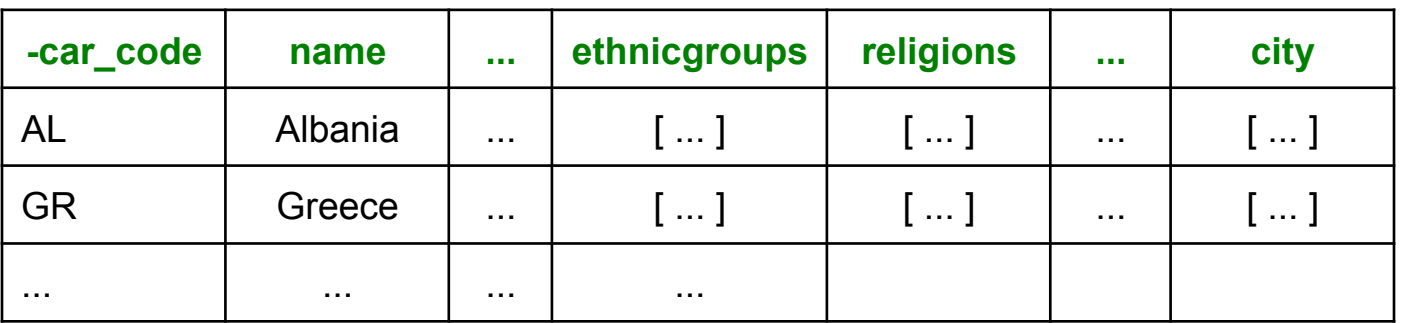

### Indexes

- Can declare an index on an attribute of a topmost collection
- Available:
	- BTREE: good for equality and range queries E.g. name="Greece";  $20 <$  age and age  $<$  40
	- RTREE: good for 2-dimensional range queries E.g. 20  $\leq$  x and x  $\leq$  40 and 10  $\leq$  y and y  $\leq$  50
	- KEYWORD: good for substring search

### Indexes

Cannot index inside a nested collection

USE lec344; CREATE INDEX countryID ON country(`-car\_code`) TYPE BTREE;

Country:

### USE lec344; CREATE INDEX cityname ON country(city.name) TYPE BTREE;

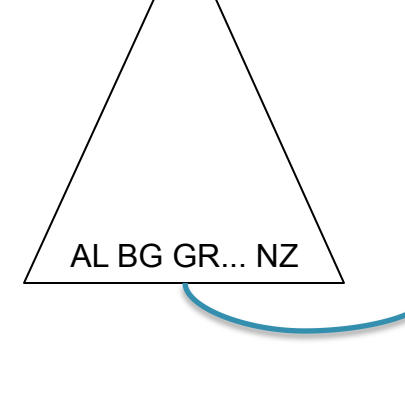

**-car** code | name | ... ethnicgroups | religions | ... | city AL Albania ... [ ... ] [ ... ] ... [ ... ] GR Greece ... [ ... ] [ ... ] ... [ ... ] ... ... ... ... BG | Belgium | ... ...

### Introduction to Data Management CSE 344

Lecture 13: SQL++

### SQL++ Overview

#### SELECT ... FROM ... WHERE ... [GROUP BY ...]

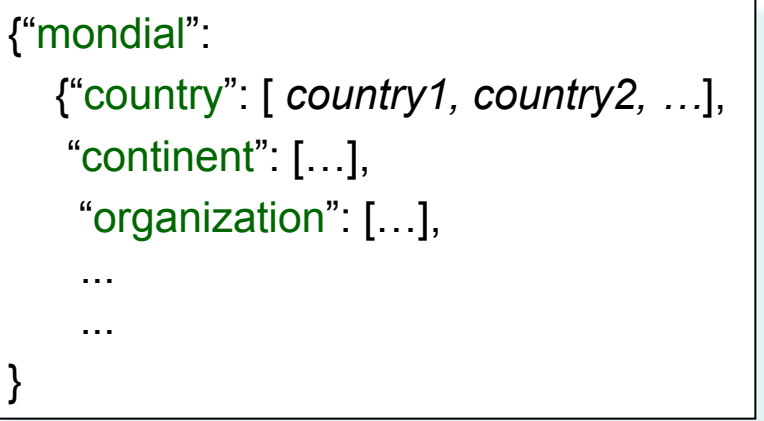

# Retrieve Everything

SELECT x.mondial FROM world x;

Answer

```
{"mondial": 
    {"country": [ country1, country2, …], 
    "continent": […],
    "organization": […], 
    ... 
    ...
}
```
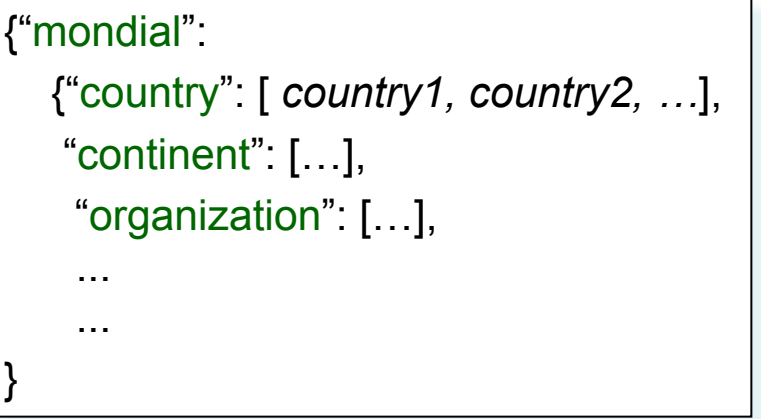

### Retrieve countries

SELECT x.mondial.country FROM world x;

Answer {"country": [ *country1, country2, …*],

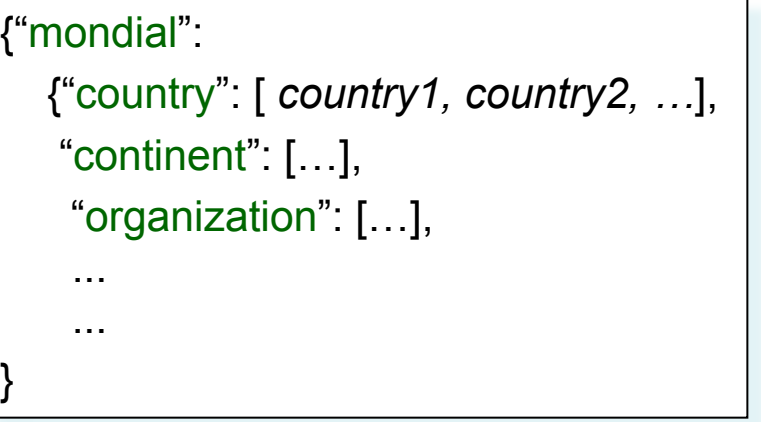

# Retrieve countries, one by one

SELECT y as country FROM world x, x mondial.country y;

Answer

*country1 country2*  ...

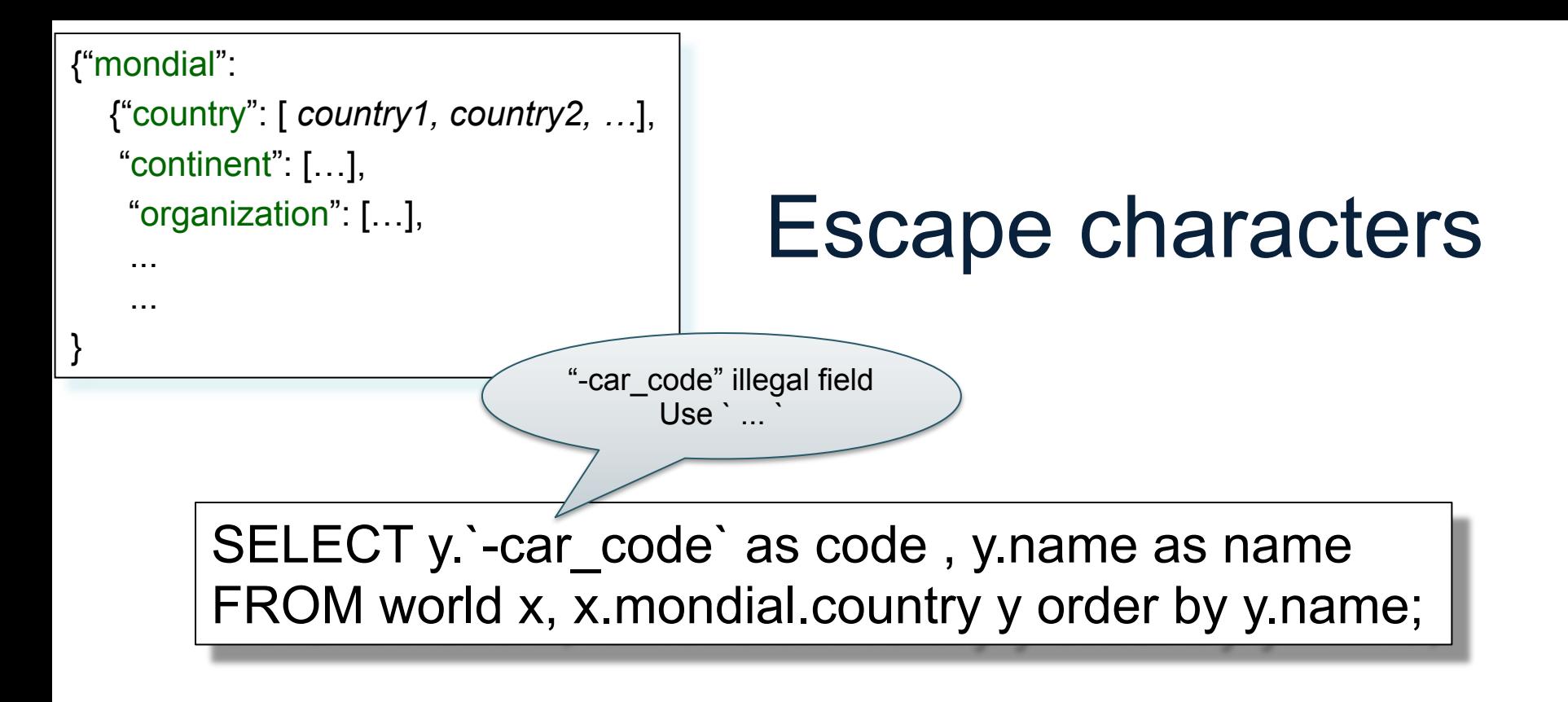

Answer

{"code": "AFG", "name": "Afganistan"} {"code": "AL", "name": "Albania"}

...

### Nested Collections

• If the value of attribute B is a collection, then we simply iterate over it

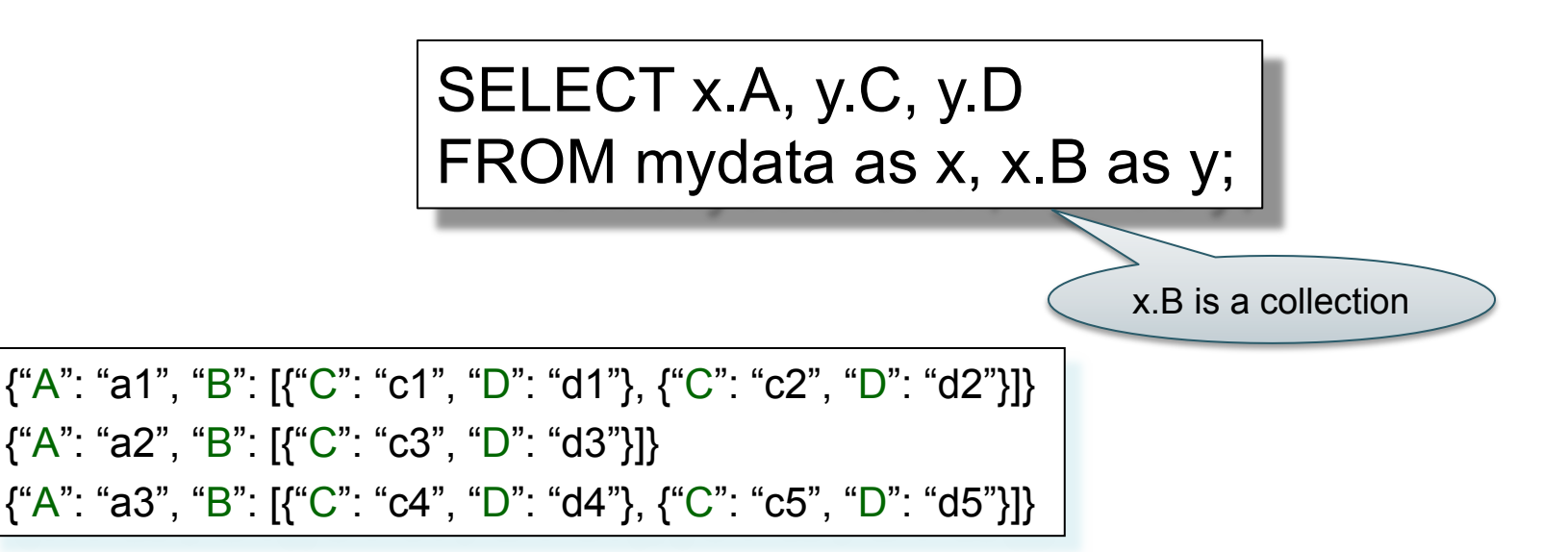

### Nested Collections

• If the value of attribute B is a collection, then we simply iterate over it

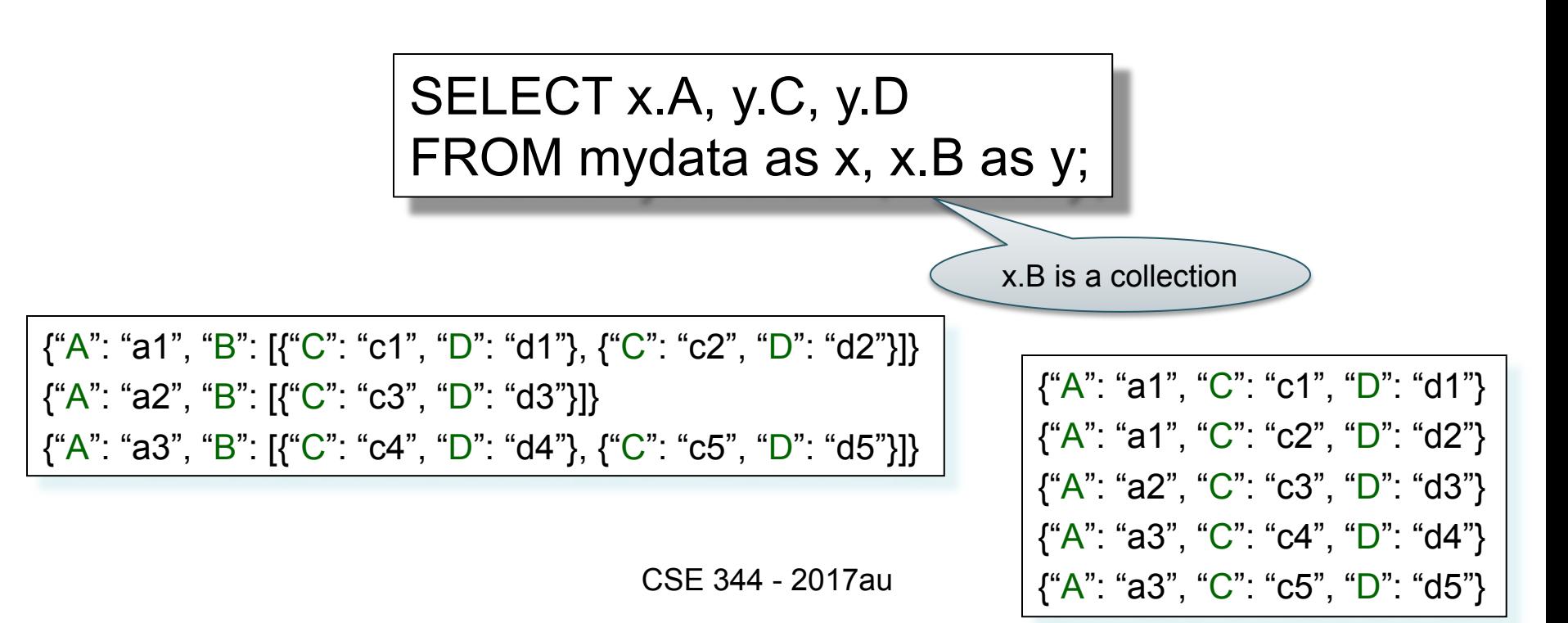

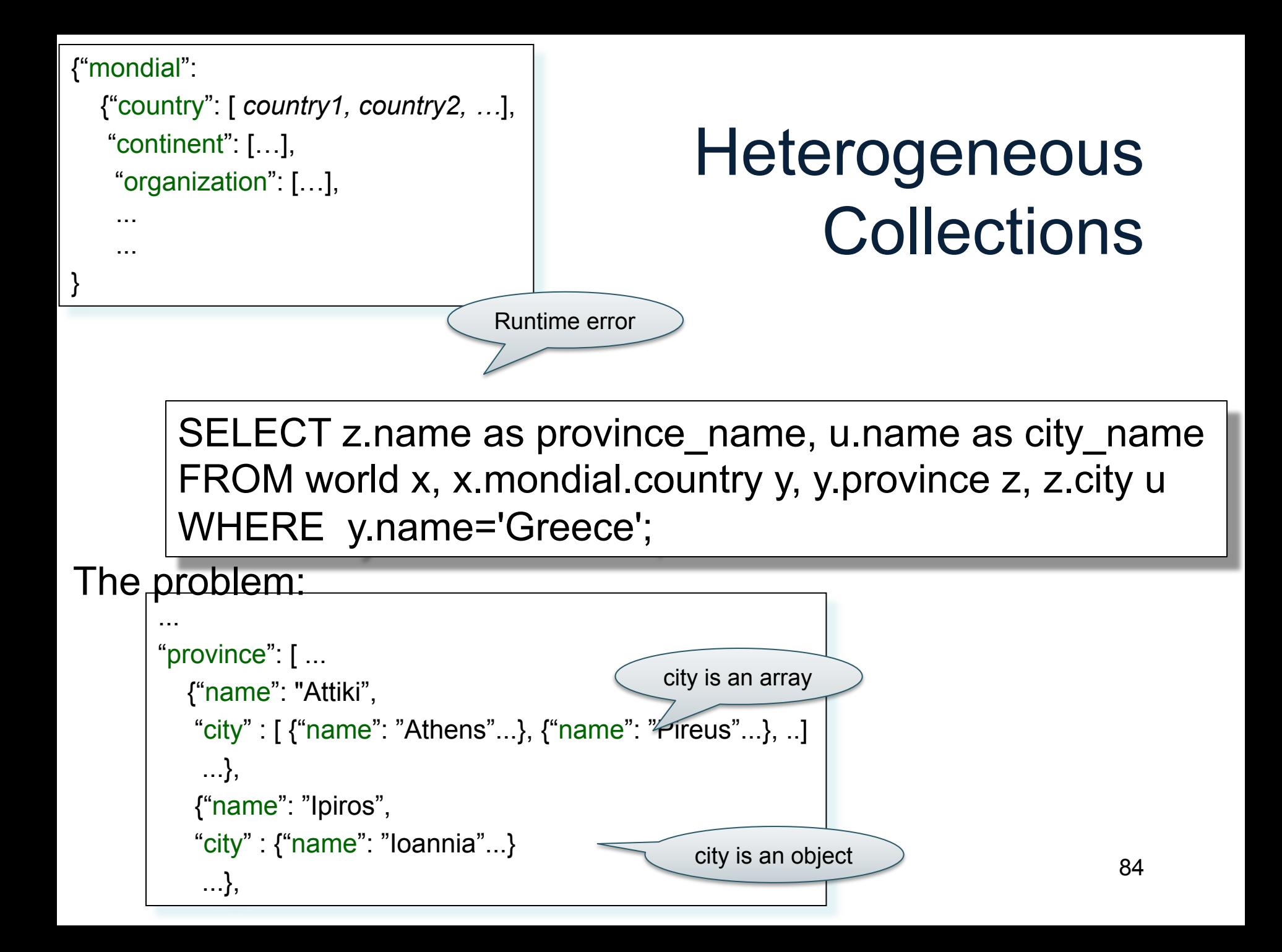

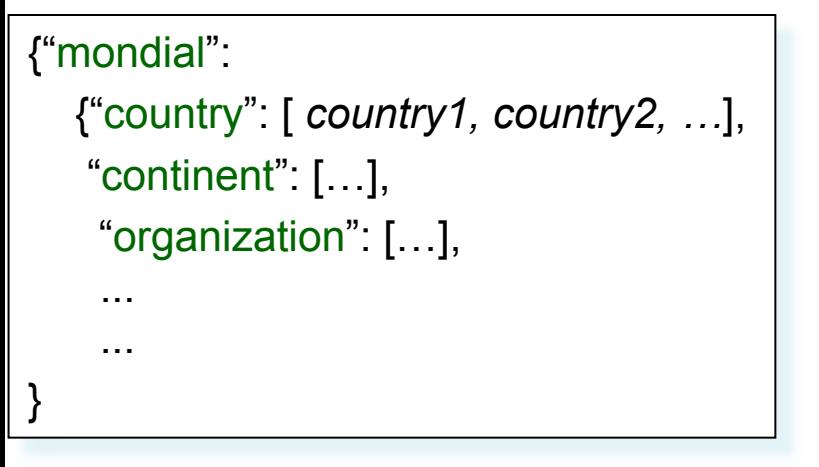

### **Heterogeneous Collections**

SELECT z.name as province name, u.name as city name FROM world x, x.mondial.country y, y.province z, z.city u WHERE y.name='Greece' and is array(z.city);

The problem:

```
... 
"province": [ ... 
    {"name": "Attiki", 
    "city" : [ {"name": "Athens"...}, {"name": "Pireus"...}, ..] 
     ...}, 
    {"name": "Ipiros", 
    "city" : {"name": "Ioannia"...} 
      ...},
```
Just the arrays

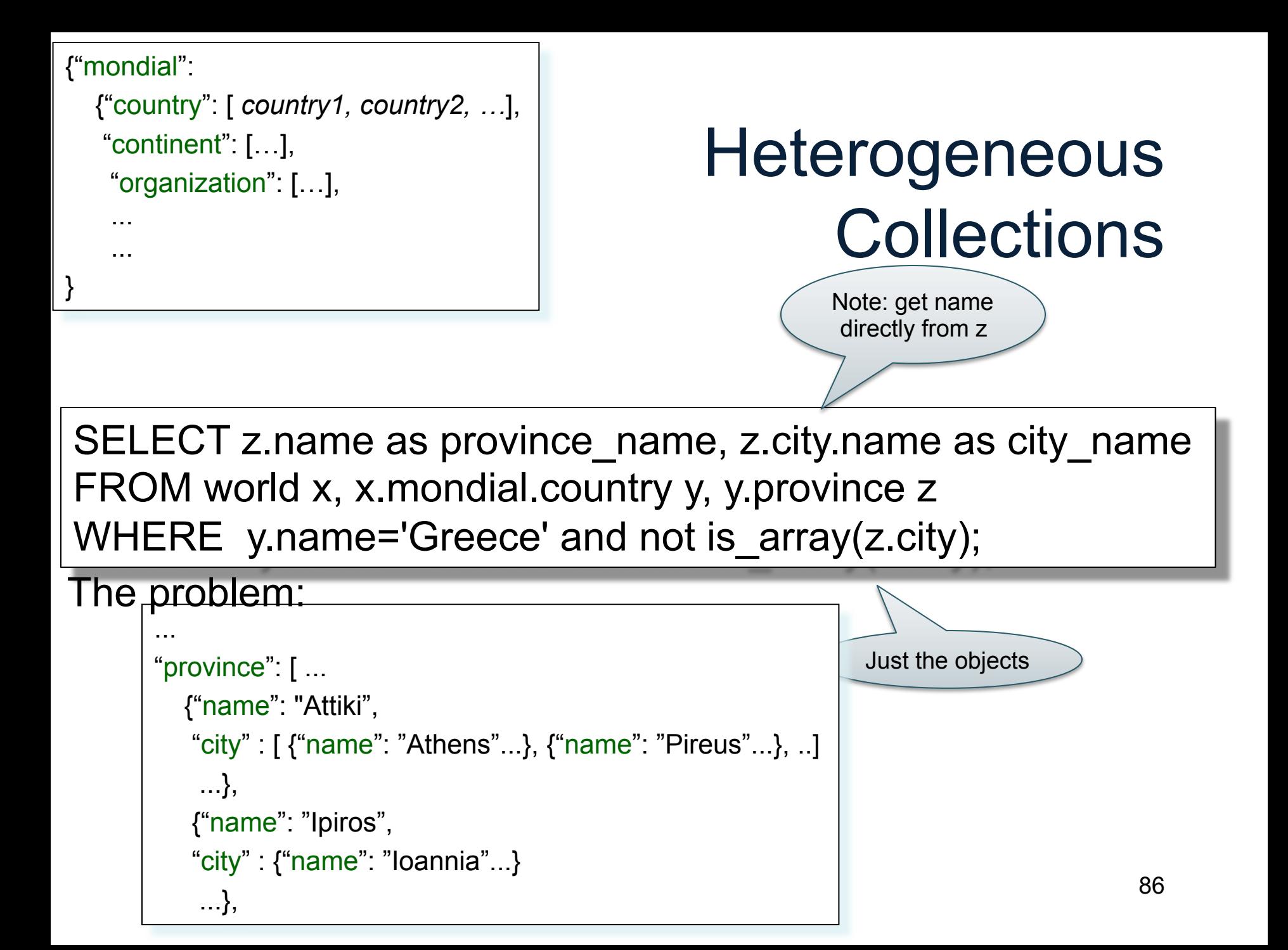

```
{"mondial": 
    {"country": [ country1, country2, …], 
    "continent": […],
     "organization": […], 
    ... 
    ...
```
### **Heterogeneous Collections**

SELECT z.name as province name, u.name as city name FROM world x, x.mondial.country y, y.province z, (CASE WHEN is\_array(z.city) THEN z.city ELSE [z.city] END) u WHERE y.name='Greece';

The problem:

}

```
... 
"province": [ ... 
    {"name": "Attiki", 
    "city" : [ {"name": "Athens"...}, {"name": "Pireus"...}, ..] 
     ...}, 
    {"name": "Ipiros", 
   "city" : {``name":} "Ioannia".} ...},
```
Get both!

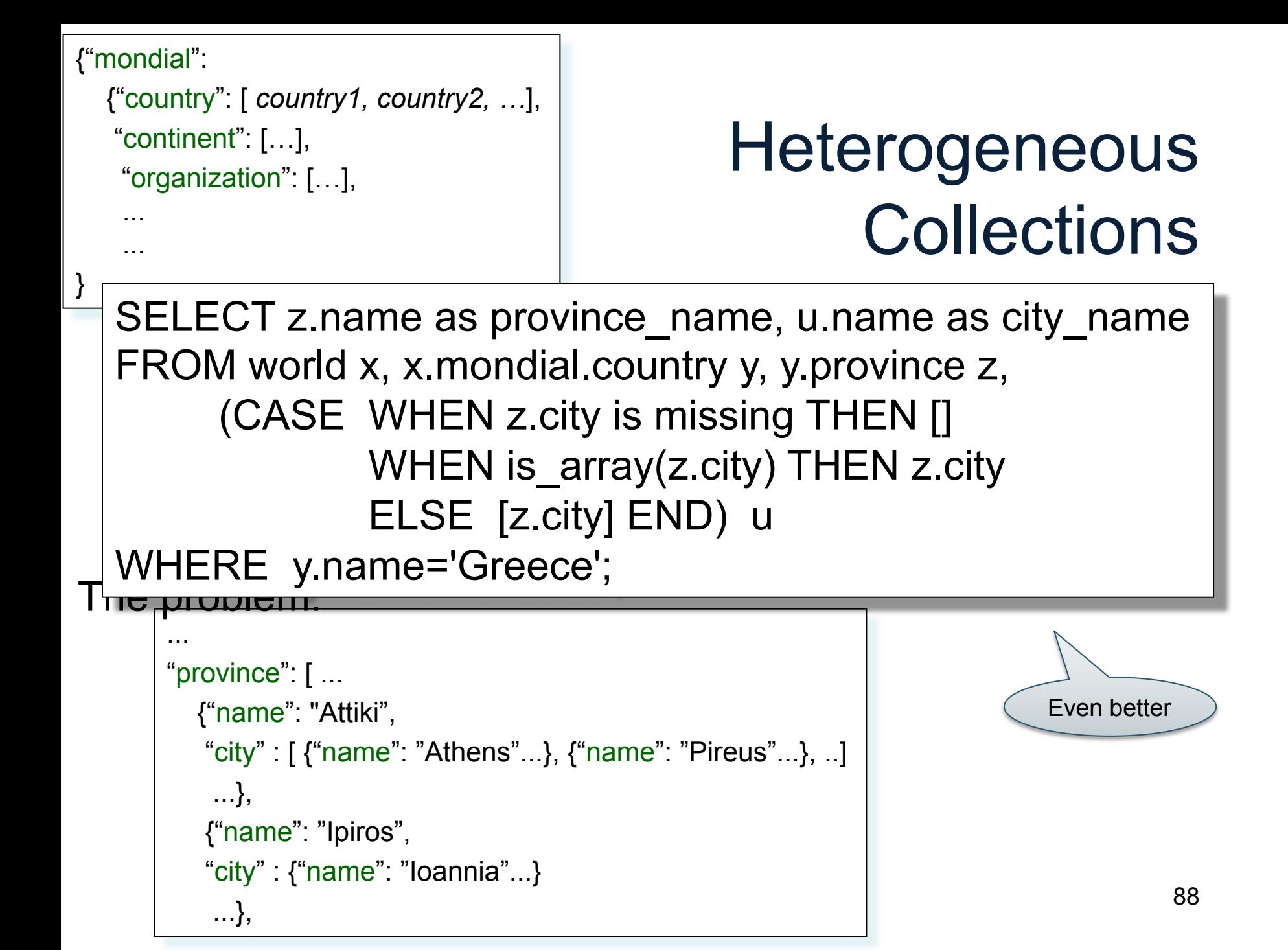

### Useful Functions

- is array
- is boolean
- is number
- is object
- is string
- is null
- is missing
- is unknown = is\_null or is\_missing

### Useful Paradigms

- Unnesting
- Nesting
- Group-by / aggregate
- Join
- Multi-value join

### Basic Unnesting

- An array: [a, b, c]
- A nested array:  $\text{arr} = [[a, b], []$ ,  $[b, c, d]]$
- Unnest(arr) =  $[a, b, b, c, d]$

![](_page_90_Picture_4.jpeg)

#### A nested collection

 $\text{coll}$  =

[{A:a1, F:[{B:b1},{B:b2}], G:[{C:c1}]}, {A:a2, F:[{B:b3},{B:b4},{B:b5}], G:[ ]}, {A:a3, F:[{B:b6}], G:[{C:c2},{C:c3}]}]

#### A nested collection

 $\text{coll}$  = [{A:a1, F:[{B:b1},{B:b2}], G:[{C:c1}]}, {A:a2, F:[{B:b3},{B:b4},{B:b5}], G:[ ]},  ${A:}a3, F.[{B:b6}]$ , G: ${C:c2}, {C:c3}]}$ 

 $Unnest_F(coll) =$ [{A:a1, B:b1, G:[{C:c1}]}, {A:a1, B:b2, G:[{C:c1}]}, {A:a2, B:b3, G:[]}, {A:a2, B:b4, G:[]}, {A:a2, B:b5, G:[]}, {A:a3, B:b6, G:[{C:c2},{C:c3}]}]

![](_page_92_Picture_4.jpeg)

#### A nested collection

 $\text{coll}$  = [{A:a1, F:[{B:b1},{B:b2}], G:[{C:c1}]}, {A:a2, F:[{B:b3},{B:b4},{B:b5}], G:[ ]},  ${A:}a3, F:[{B:b6}]$ ,  $G:[{C:c2}, {C:c3}]$ 

 $Unnest_F(coll) =$ [{A:a1, B:b1, G:[{C:c1}]}, {A:a1, B:b2, G:[{C:c1}]},  ${A: a2, B:b3, G:}$  ${A: a2, B:b4, G:}$  {A:a2, B:b5, G:[]}, {A:a3, B:b6, G:[{C:c2},{C:c3}]}] Nested Relational Algebra

SQL++

SELECT x.A, y.B, x.G FROM coll x, x.F y Refers to relations defined on the left

=

#### A nested collection

 $\text{coll}$  = [{A:a1, F:[{B:b1},{B:b2}], G:[{C:c1}]}, {A:a2, F:[{B:b3},{B:b4},{B:b5}], G:[ ]},  ${A:}a3, F:[{B:b6}]$ ,  $G:[{C:c2}, {C:c3}]$ 

 $Unnest_F(coll) =$ [{A:a1, B:b1, G:[{C:c1}]}, {A:a1, B:b2, G:[{C:c1}]}, {A:a2, B:b3, G:[]}, {A:a2, B:b4, G:[]}, {A:a2, B:b5, G:[]},

{A:a3, B:b6, G:[{C:c2},{C:c3}]}]

SELECT x.A, y.B, x.G FROM coll x, x.F y

Nested Relational Algebra 

SQL++ SELECT x.A, y.B, x.G FROM coll x UNNEST x.F y

#### A nested collection

 $\text{coll}$  = [{A:a1, F:[{B:b1},{B:b2}], G:[{C:c1}]}, {A:a2, F:[{B:b3},{B:b4},{B:b5}], G:[ ]}, {A:a3, F:[{B:b6}], G:[{C:c2},{C:c3}]}]

 $Unnest_F(coll) =$ [{A:a1, B:b1, G:[{C:c1}]}, {A:a1, B:b2, G:[{C:c1}]},  ${A: a2, B:b3, G:}$  {A:a2, B:b4, G:[]}, {A:a2, B:b5, G:[]},

 ${A:}a3, B:b6, G.[{C:c2}, {C:c3}]]$ 

#### SELECT x.A, y.B, x.G FROM coll x, x.F y

Nested Relational Algebra

Unnest<sub>G</sub>(coll) = [{A:a1, F:[{B:b1},{B:b2}], C:c1}, {A:a3, F:[{B:b6}], C:c2}, {A:a3, F:[{B:b6}], C:c3]}

![](_page_95_Picture_8.jpeg)

#### A nested collection

 $\text{coll}$  = [{A:a1, F:[{B:b1},{B:b2}], G:[{C:c1}]}, {A:a2, F:[{B:b3},{B:b4},{B:b5}], G:[ ]}, {A:a3, F:[{B:b6}], G:[{C:c2},{C:c3}]}]

 $Unnest<sub>F</sub>(coll) =$ [{A:a1, B:b1, G:[{C:c1}]}, {A:a1, B:b2, G:[{C:c1}]},  ${A: a2, B:b3, G:}$  {A:a2, B:b4, G:[]}, {A:a2, B:b5, G:[]},  ${A:}a3, B:b6, G.[{C:c2}, {C:c3}]]$ 

#### SELECT x.A, y.B, x.G FROM coll x, x.F y

Nested Relational Algebra

Unnest<sub>G</sub>(coll) = [{A:a1, F:[{B:b1},{B:b2}], C:c1}, {A:a3, F:[{B:b6}], C:c2}, {A:a3, F:[{B:b6}], C:c3]}

![](_page_96_Picture_7.jpeg)

A flat collection

 $\text{coll}$  = [{A:a1, B:b1}, {A:a1, B:b2}, {A:a2, B:b1}]

#### A flat collection

 $\text{coll}$  =

[{A:a1, B:b1}, {A:a1, B:b2}, {A:a2, B:b1}]

 $Nest_A(coll) =$ [{A:a1, GRP:[{B:b1},{B:b2}]} [{A:a2, GRP:[{B:b2}]}]

![](_page_98_Picture_5.jpeg)

#### A flat collection

![](_page_99_Figure_2.jpeg)

CSF 344 - 2017au 100

#### A flat collection

![](_page_100_Figure_2.jpeg)

SELECT DISTINCT x.A, (SELECT y.B FROM coll y WHERE x.A = y.A) as GRP FROM coll x

#### A flat collection

 $\text{coll}$  = [{A:a1, B:b1}, {A:a1, B:b2}, {A:a2, B:b1}]  $Nest_A(coll) =$ [{A:a1, GRP:[{B:b1},{B:b2}]}  $[{A: a2, GRP: {{B:b2}}}]$  $Nest_B(coll) =$ [{B:b1, GRP:[{A:a1},{A:a2}]}, {B:b2, GRP:[{A:a1}]}] Nested Relational Algebra

SELECT DISTINCT x.A, (SELECT y.B FROM coll y WHERE  $x.A = y.A$ ) as GRP FROM coll x

LET  $g = (SELECT y.B FROM coll y WHERE x.A = y.A)$ SELECT DISTINCT x.A, g as GRP FROM coll x

### A nested collection **A** nested collection

 $\text{coll}$  =

[{A:a1, F:[{B:b1},{B:b2}], G:[{C:c1}]}, {A:a2, F:[{B:b3},{B:b4},{B:b5}], G:[ ]}, {A:a3, F:[{B:b6}], G:[{C:c2},{C:c3}]}]

of elements in the F collection

#### A nested collection

 $\text{coll}$  = [{A:a1, F:[{B:b1},{B:b2}], G:[{C:c1}]}, {A:a2, F:[{B:b3},{B:b4},{B:b5}], G:[ ]}, {A:a3, F:[{B:b6}], G:[{C:c2},{C:c3}]}]

Count the number of elements in the F collection

SELECT x.A, COLL COUNT(x.F) as cnt FROM coll x

#### A nested collection

 $\text{coll}$  = [{A:a1, F:[{B:b1},{B:b2}], G:[{C:c1}]}, {A:a2, F:[{B:b3},{B:b4},{B:b5}], G:[ ]}, {A:a3, F:[{B:b6}], G:[{C:c2},{C:c3}]}]

Count the number of elements in the F collection

![](_page_104_Figure_4.jpeg)

![](_page_105_Picture_4.jpeg)

A flat collection

 $\text{coll}$  = [{A:a1, B:b1}, {A:a1, B:b2}, {A:a2, B:b1}]

SELECT DISTINCT x.A, COLL COUNT(g) as cnt FROM coll x LET  $g = (SELECT y.B FROM coll y WHERE x.A = y.A)$ 

SELECT x.A, COUNT(\*) as cnt FROM coll x GROUP BY x.A

Are these equivalent?

A flat collection

 $\text{coll}$  = [{A:a1, B:b1}, {A:a1, B:b2}, {A:a2, B:b1}]

SELECT DISTINCT x.A, COLL COUNT(g) as cnt FROM coll x

LE Lesson: Read the  $*\$@#$  manual!!

SELECT x.A, COUNT(\*) as cnt FROM coll x GROUP BY x.A

![](_page_107_Picture_6.jpeg)
# Join

Two flat collection

coll1 = [{A:a1, B:b1}, {A:a1, B:b2}, {A:a2, B:b1}] coll2 = [{B:b1,C:c1}, {B:b1,C:c2}, {B:b3,C:c3}]

> SELECT x.A, x.B, y.C FROM coll1 x, coll2 y WHERE  $x.B = y.B$

- Recall: a many-to-one relation should have one foreign key, from "many" to "one"
- Sometimes people represent it in the opposite direction, from "one" to "many":
	- The reference is a string of keys separated by space
	- Need to use split(string, separator) to split it into a collection of foreign keys

```
river = 
[{"name": "Donau", "-country": "SRB A D H HR SK BG RO MD UA"}, 
 {"name": "Colorado", "-country": "MEX USA"}, 
  ... ]
```
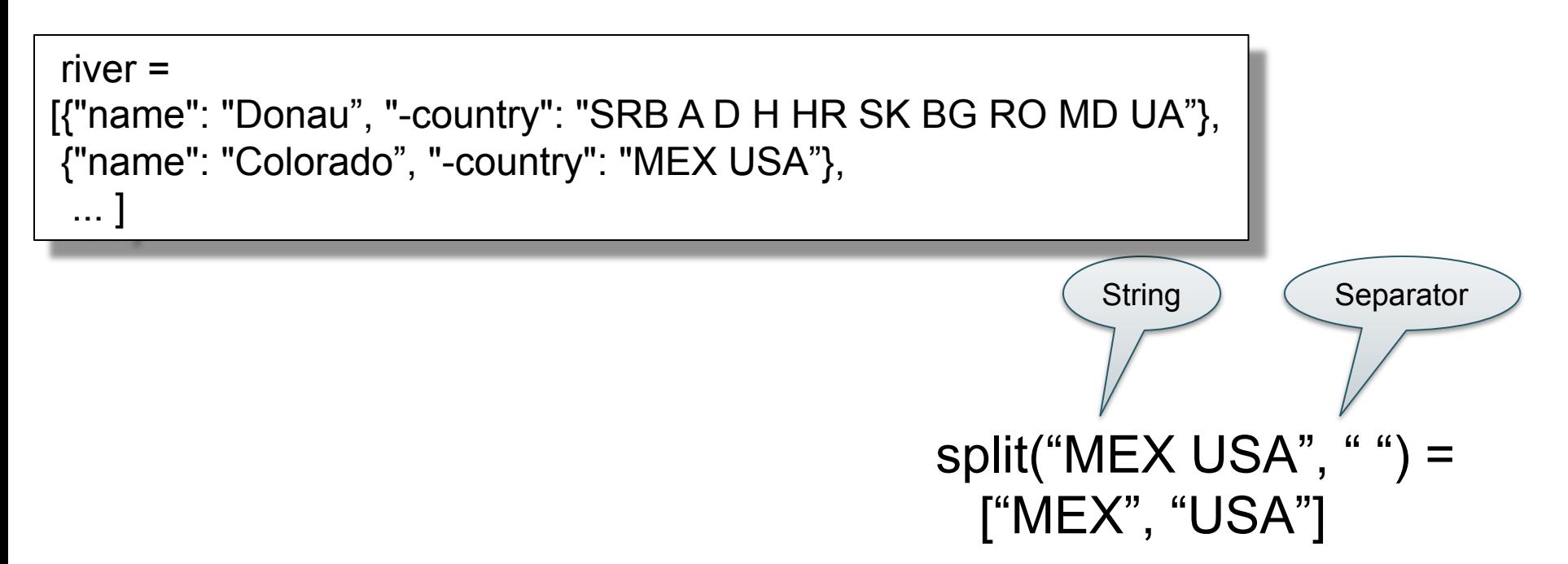

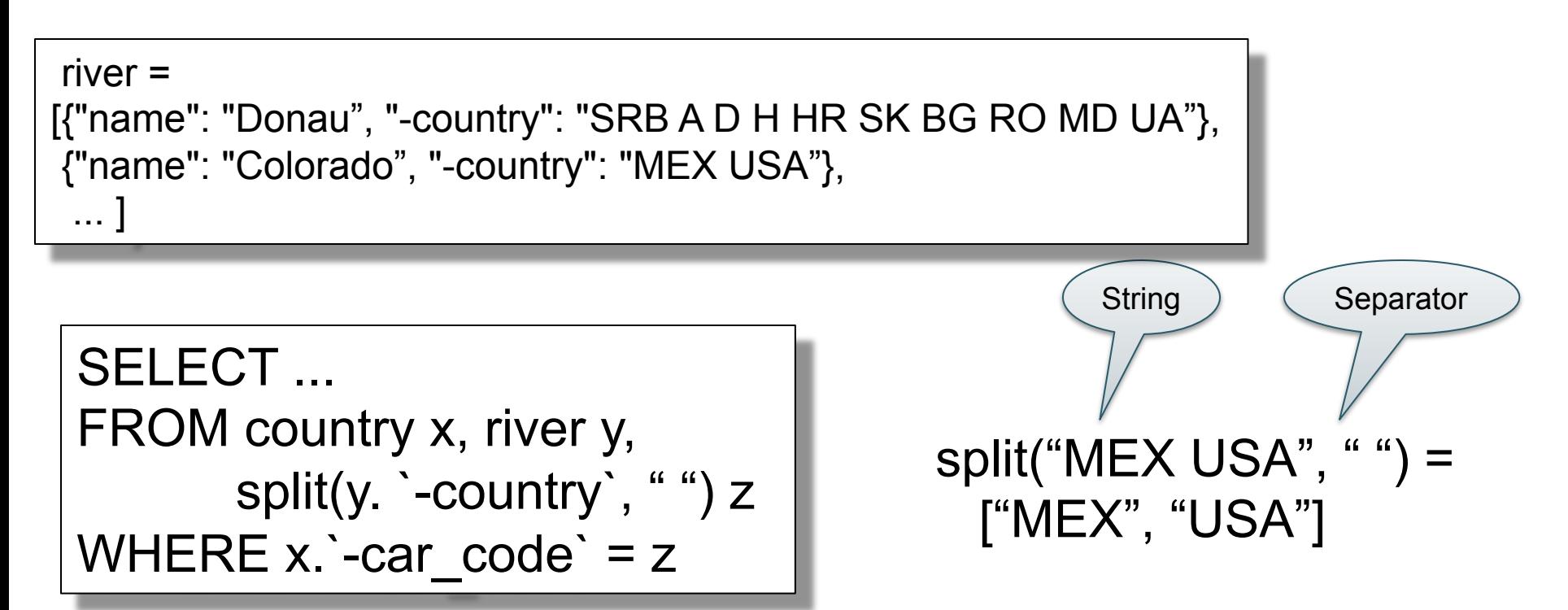

## Behind the Scenes

Query Processing on NFNF data:

- Option 1: give up on query plans, use standard java/python-like execution
- Option 2: represent the data as a collection of flat tables, convert SQL++ to a standard relational query plan

### Flattening SQL++ Queries A nested collection

 $\text{coll}$  = [{A:a1, F:[{B:b1},{B:b2}], G:[{C:c1}]}, {A:a2, F:[{B:b3},{B:b4},{B:b5}], G:[ ]}, {A:a1, F:[{B:b6}], G:[{C:c2},{C:c3}]}]

### Flattening SQL++ Queries<br>Flat Representation **Flat Representation**

 $\text{coll}$  = [{A:a1, F:[{B:b1},{B:b2}], G:[{C:c1}]}, {A:a2, F:[{B:b3},{B:b4},{B:b5}], G:[ ]}, {A:a1, F:[{B:b6}], G:[{C:c2},{C:c3}]}]

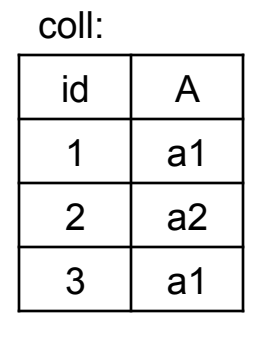

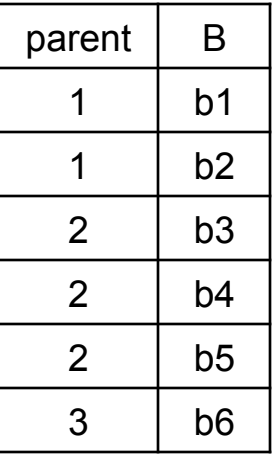

F

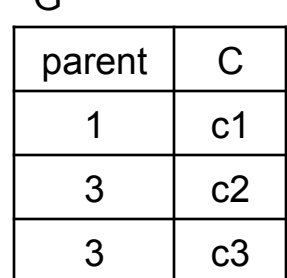

 $\Omega$ 

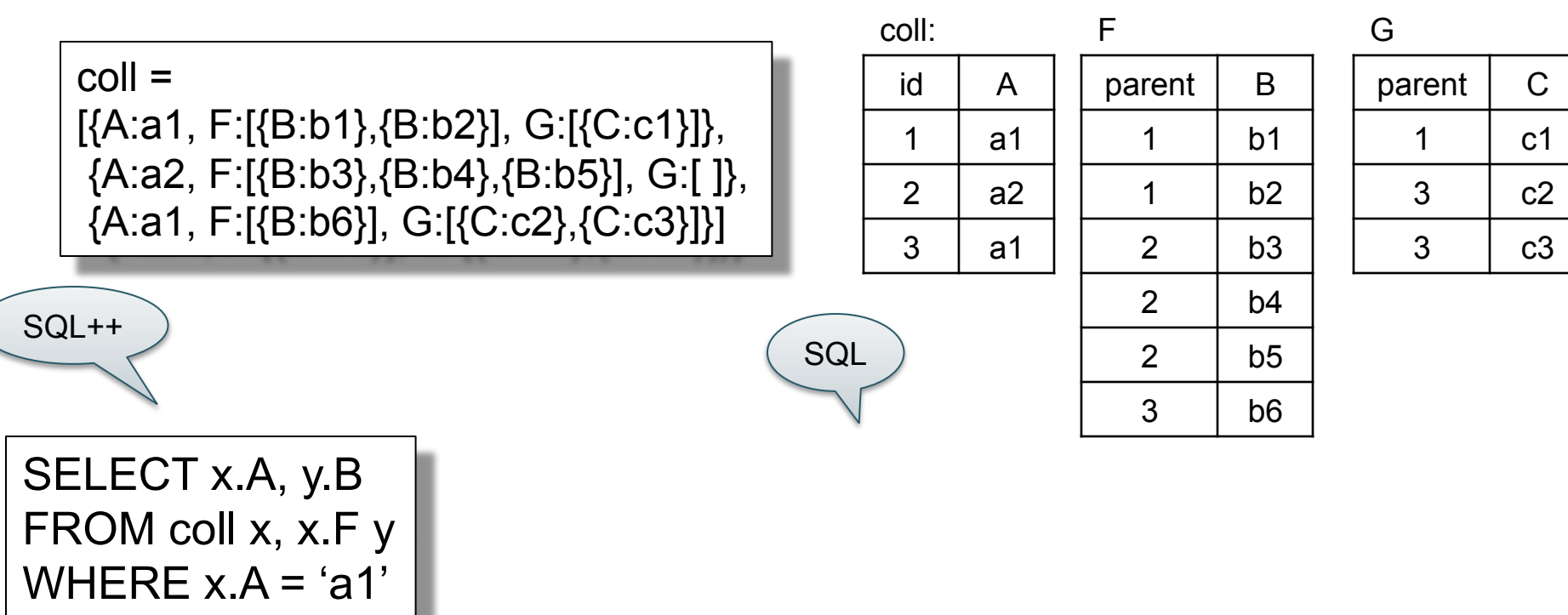

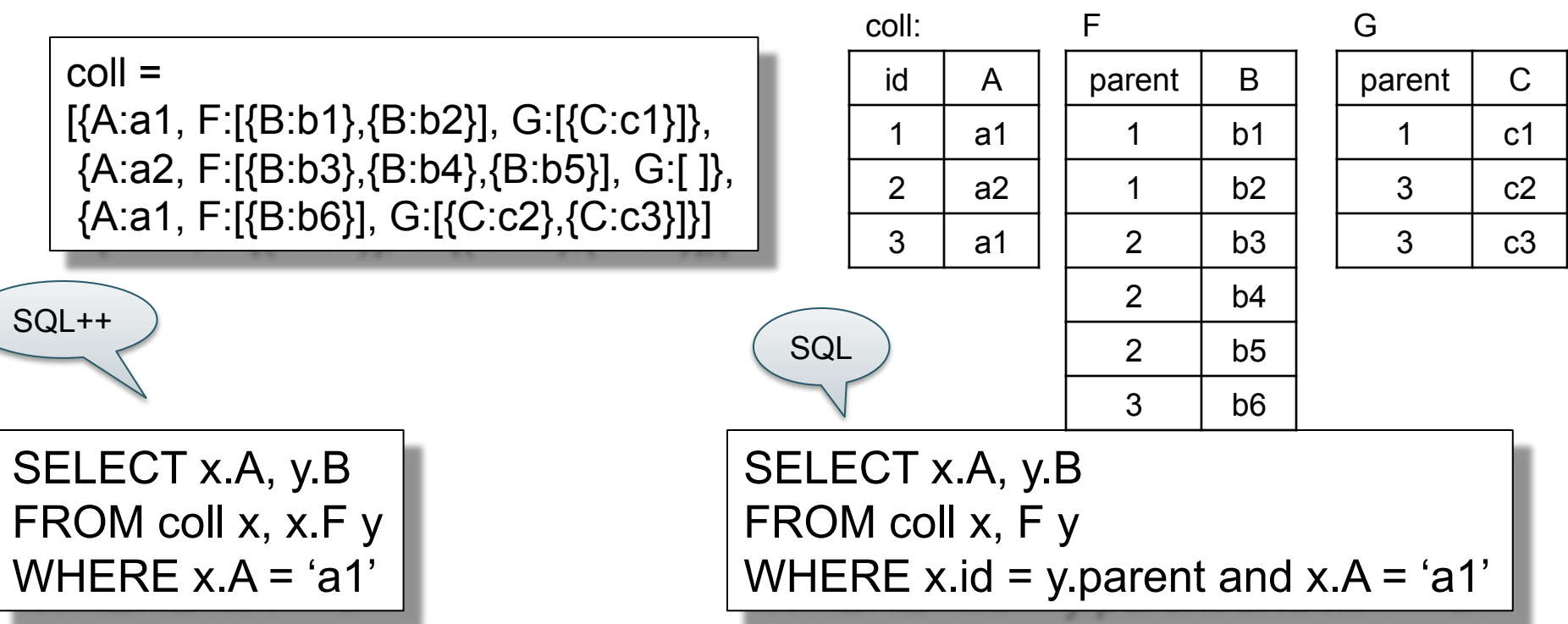

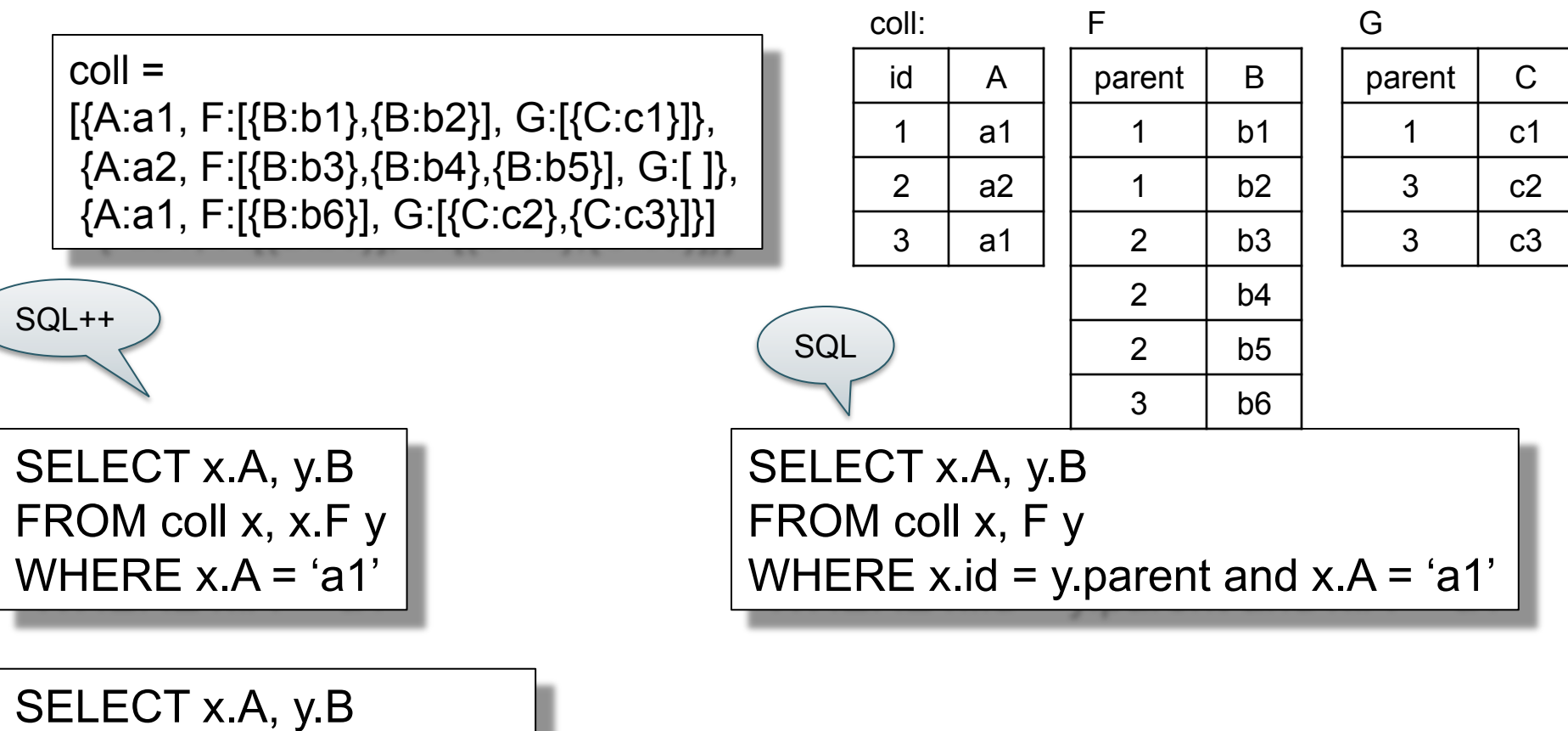

FROM coll x, x.F y, x.G z  $\vert$ 

WHERE  $y.B = z.C$ 

 $\mathsf C$ 

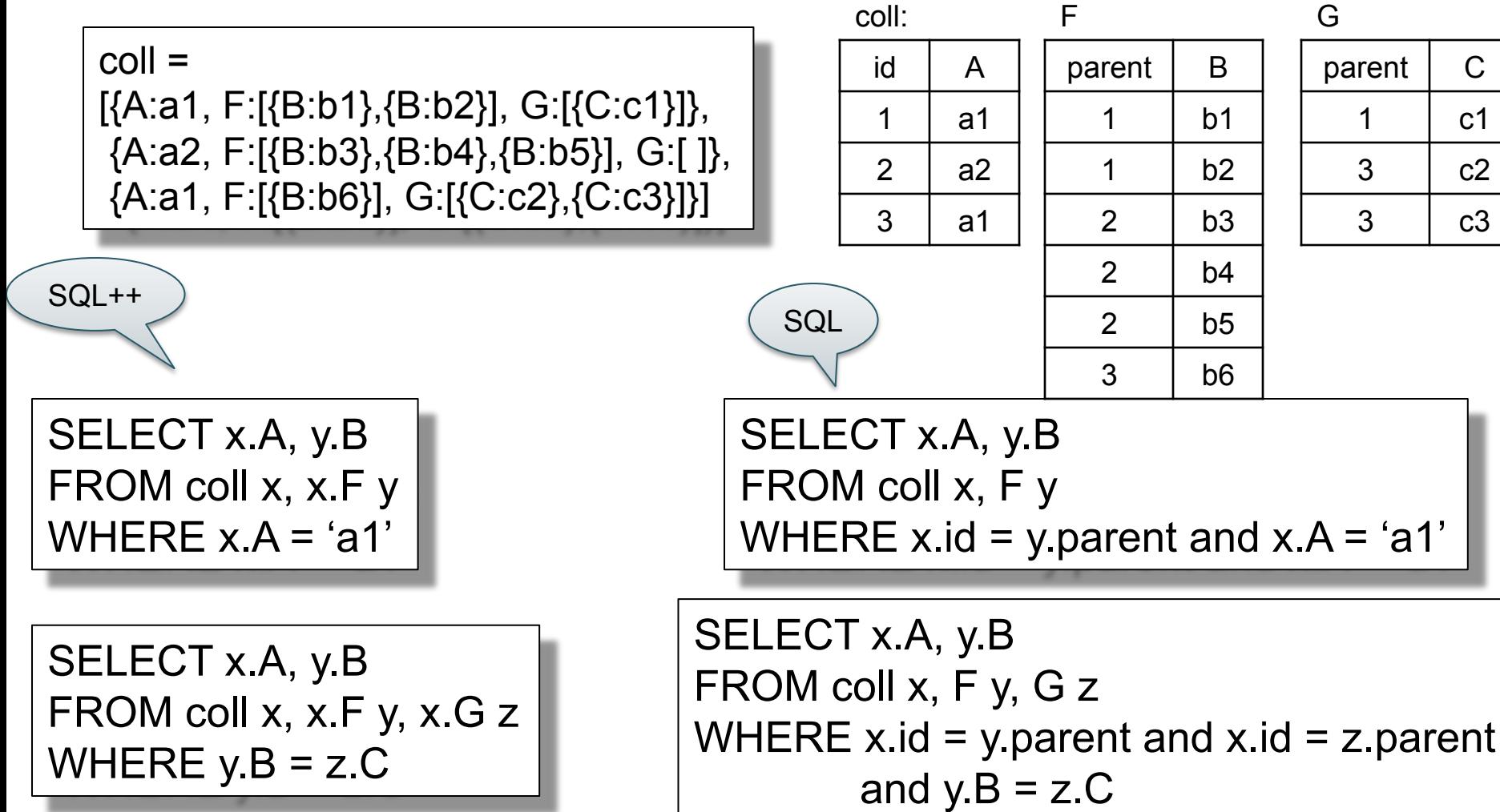

## Semistructured Data Model

- Several file formats: Json, protobuf, XML
- The data model is a tree
- They differ in how they handle structure:
	- Open or closed
	- Ordered or unordered

# Conclusion

- Semistructured data best suited for *data exchange*
- For quick, ad-hoc data analysis, use a native query language: SQL++, or AQL, or XQuery
	- Modern, advanced query processors like AsterixDB / SQL++ can process semistructured data as efficiently as RDBMS
- For long term data analysis: spend the time and effort to normalize it, then store in a RDBMS